Instituto Tecnológico de Costa Rica TEC| ESCUELA DE MATEMÁTICA CÁLCULO SUPERIOR

# **[SEMANA 4: Superficies cilíndricas y sólidos](https://https://tecdigital.tec.ac.cr/servicios/revistamatematica/material_didactico/libros/index.htm)**

#### **Dibujo de cilindros y sólidos simples** [Revista de Matemática/Libros](https://tecdigital.tec.ac.cr/servicios/revistamatematica/material_didactico/libros/)  $0$  )  $\circ$   $\circ$   $\circ$ [W. Mora. "Cálculo en Varias Variables."](https://tecdigital.tec.ac.cr/servicios/revistamatematica/material_didactico/libros/) Las aplicaciones interactivas requieren haber insta-**Wolfram** CDF Player lado la aplicación gratuita Wolfram CDFPlayer <https://www.wolfram.com/cdf-player/> Contenido [4.1 Superficies cilíndricas o "cilindros".](#page-0-0) . . . . . . . . . . . . . . . . . . . . . . . . . . . . . . . . . . . . . 1 [4.2 Sólidos simples](#page-2-0) . . . . . . . . . . . . . . . . . . . . . . . . . . . . . . . . . . . . . . . . . . . . . . . . 3 [4.3 Visualizando curvas de intersección entre superficies](#page-2-1) . . . . . . . . . . . . . . . . . . . . . . . . . . 4 [4.4 Dibujo de sólidos simples](#page-6-0) . . . . . . . . . . . . . . . . . . . . . . . . . . . . . . . . . . . . . . . . . . 7 [4.5 Ejercicios](#page-15-0) . . . . . . . . . . . . . . . . . . . . . . . . . . . . . . . . . . . . . . . . . . . . . . . . . . . 16 [4.6 Solución de los ejercicios](#page-17-0) . . . . . . . . . . . . . . . . . . . . . . . . . . . . . . . . . . . . . . . . . . 18 [Licencia Creative Commons CC BY-NC-ND 4.0](#page-17-0) . . . . . . . . . . . . . . . . . . . . . . . . . . . . . . . . . . . 26

■

## <span id="page-0-0"></span>**4.1 Superficies cilíndricas o "cilindros".**

El término "cilindro" tiene varios significados relacionados y puede ser un concepto algo confuso. La palabra "cilindro" probablemente evoque la imagen de un cilindro circular recto, pero en cálculo en varias variables *un cilindro* (cilindro generalizado) se refiere a una superficie generada por una curva: Un cilindro es una superficie formada por una familia de rectas paralelas, llamadas *generatrices*, que pasan por los puntos respectivos de una cierta curva *directriz.* Si la directriz vive en un plano y si la generatriz es perpendicular a este plano, el cilindro se le dice "cilindro recto". Un cilindro es un caso particular de una superficie *reglada.*

En este libro solo se consideran cilindros (generalizados) de ecuación  $r(t, s) = c(t) + s \cdot \vec{e}$ ;  $t \in I$ ,  $s \in \mathbb{R}$  donde  $c(t)$ <br>os la parametrización do una curva que ostá en alguno do los es la parametrización de una curva que está en alguno de los  $\frac{1}{2}$  plano XY, YZ o XZ y  $\vec{e}$  es un vector perpendicular al plano<br>correspondiente correspondiente.

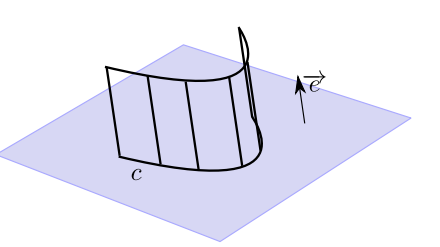

Es decir, en nuestro caso, las superficies con ecuación en *dos* de las tres variables <sup>x</sup>, <sup>y</sup> <sup>y</sup> <sup>z</sup> van a ser cilindros rectos, con recta generatriz paralela al eje asociado con la variable ausente (en este libro, la recta generatriz es el eje asociado a al variable ausente!). Por ejemplo, el cilindro de ecuación  $z = 1 - x^2$  tiene generatriz paralela al eje Y mientras que el cilindro  $y^2 + (z - 1)^2 = 1$  tiene generatriz paralela al eje X.

#### Ejemplo 4.1

Para dibujar el cilindro de ecuación  $z = 2\cos(x) + 2$  primero dibujamos la curva de ecuación  $z = 2\cos(x) + 2$ ; y = 0. Luego, según nuestro convenio, la superficie cilíndrica  $z = 2\cos(x) + 2$ tiene recta generatriz paralela al eje <sup>Y</sup>.

4.1. SUPERFICIES CILÍNDRICAS O "CILINDROS". [\(https://tecdigital.tec.ac.cr/servicios/revistamatematica/\).](https://tecdigital.tec.ac.cr/servicios/revistamatematica/ ) 2

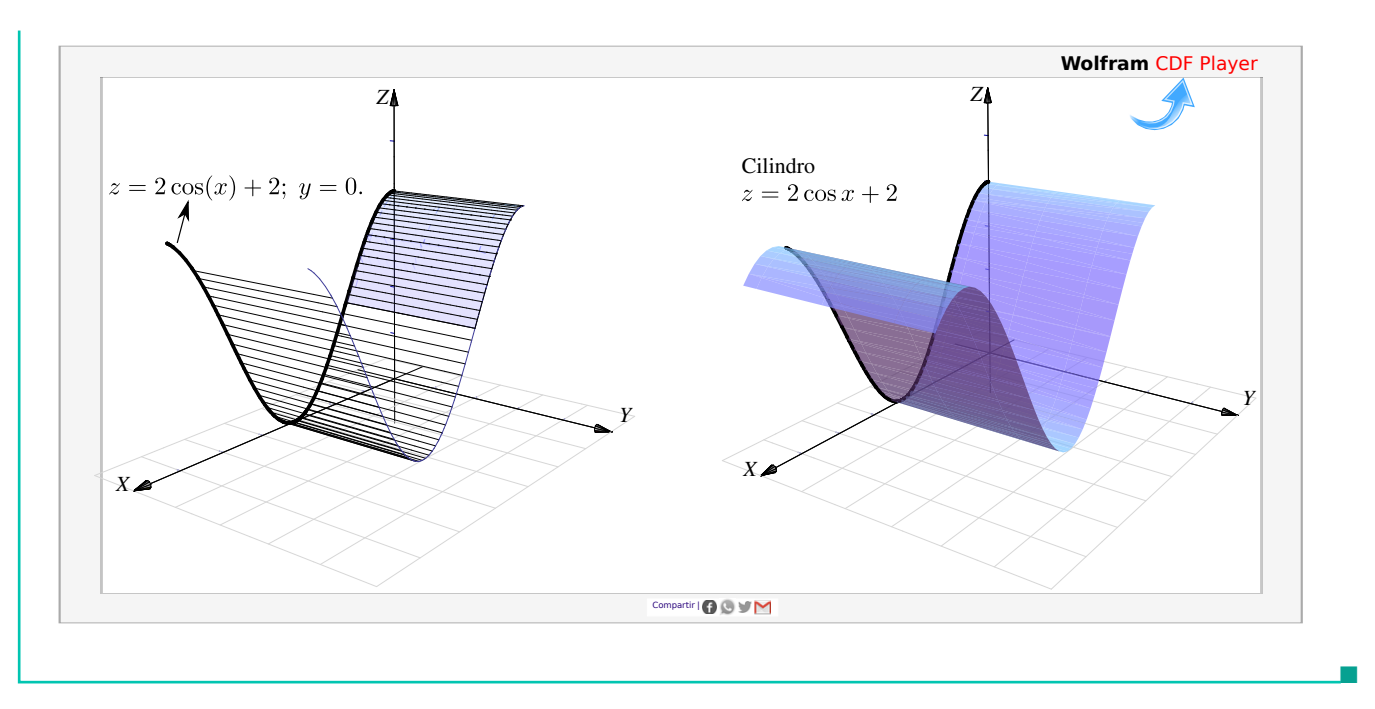

El cilindro de ecuación  $z = 2 - x^2$  es una superficie cilíndrica generada por la parábola  $z = 2 - x^2$ ,  $y = 0$ ; con recta generatriz paralela al eje <sup>Y</sup>.

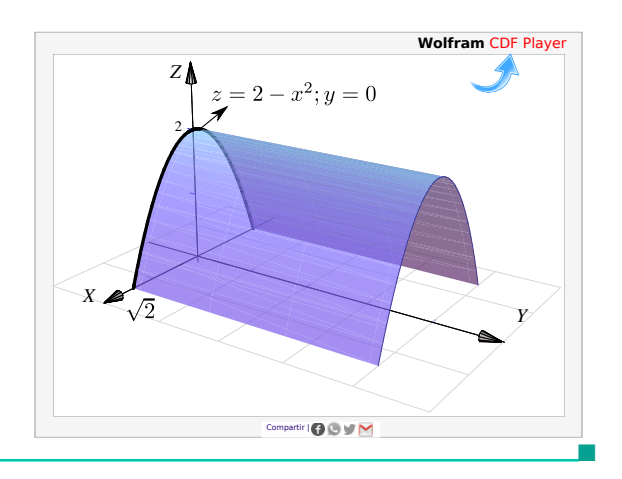

#### Ejemplo 4.3

Dibujar el cilindro de ecuación  $\frac{(x-4)^2}{4}$ 4  $+\frac{(y-3)^2}{(x+3)^2}$  $\frac{0}{16} = 1$ .

**Solución**: La superficie cilíndrica generada por la elipse de ecuación  $\frac{(x-4)^2}{4}$ 4  $+\frac{(y-3)^2}{(x+3)^2}$  $\frac{0}{16}$  = 1 tiene su recta generatriz paralela al eje <sup>Z</sup>.

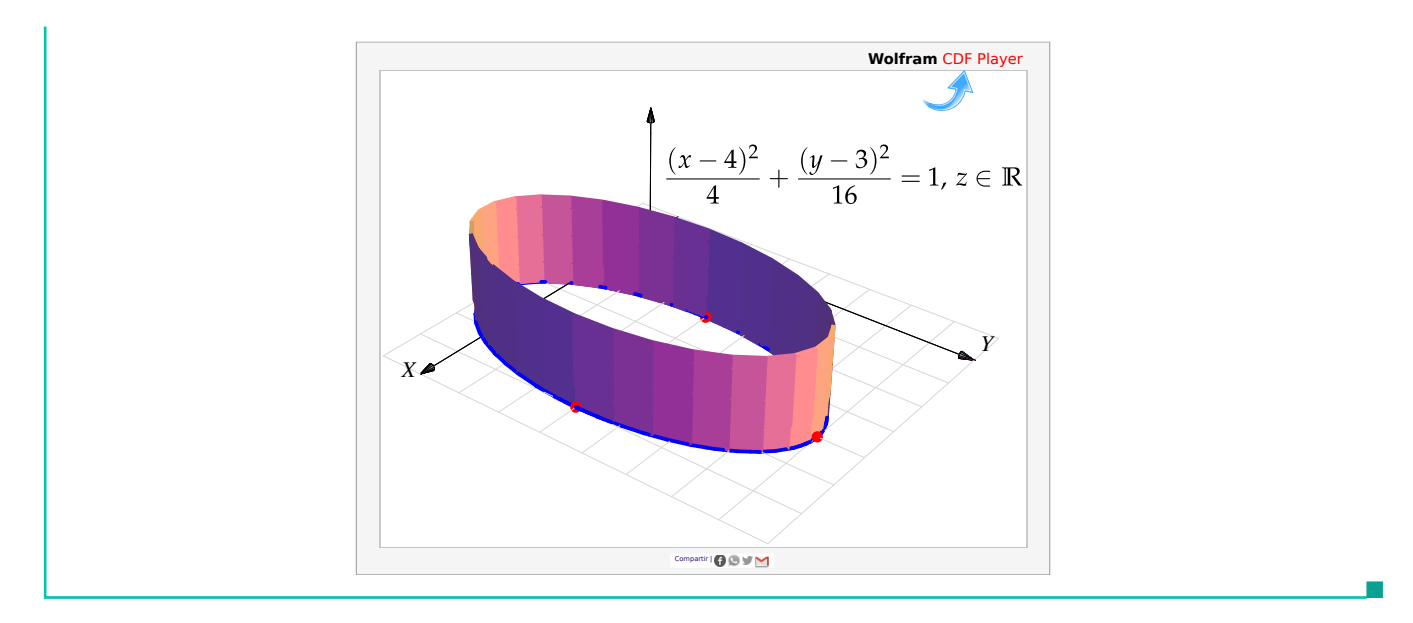

Dibujar el cilindro de ecuación  $(y - 2)^2 + (z - 2)^2 = 4$ .

**Solución**: La superficie cilíndrica generada por la circunferencia  $(y - 2)^2 + (z - 2)^2 = 4$  tiene su recta generatriz paralela al eje <sup>X</sup>.

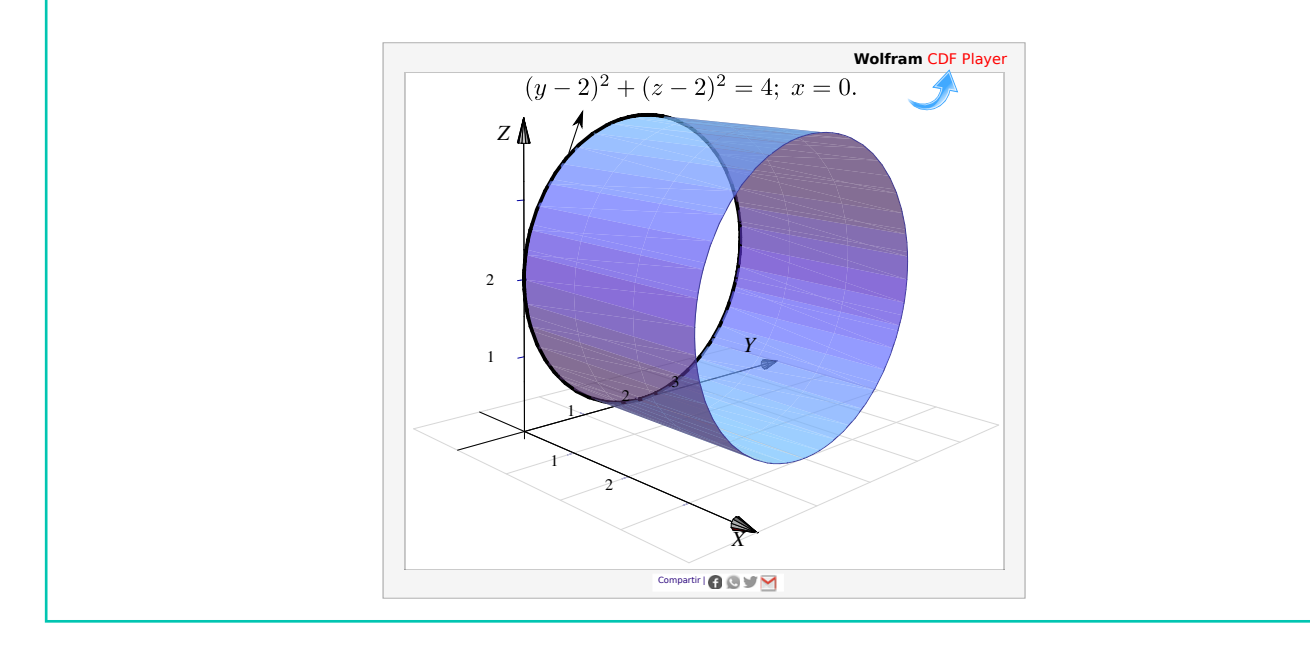

### <span id="page-2-0"></span>**4.2 Sólidos simples**

Los sólidos simples se describen por medio de su frontera, es decir, se describen por las superficies que lo limitan. Un sólido simple es un conjunto compacto limitado por una o varias superficies orientables (de dos caras), sin hoyos, con borde y sin traslapes; en el interior del sólido no hay superficies ni 'burbujas' (la frontera del sólido es tal que divide el espacio en dos partes: Interior y exterior).

## <span id="page-2-1"></span>**4.3 Visualizando curvas de intersección entre superficies**

Para realizar dibujos 'a mano' es esencial visualizar las curvas de intersección entre superficies. En general, si dos superficies se cortan en una o varias curvas, una manera de bosquejar estas curvas es buscar algunos puntos de contacto. En los casos más sencillos, estos puntos los podemos localizar en los planos XY, XZ o YZ . En los ejemplos que siguen, estos "puntos-guía" se señalan con un punto rojo.

#### Ejemplo 4.5

Consideremos la curva C de intersección de la superficie  $S_1: z = 1 - x^2$  y el plano  $S_2: y = 3$ , en el primer octante.

Para dibujar esta curva, calculamos "dos puntos guía" para trazar la curva. Los puntos guía están en rojo en la figura. Son el punto de interseción entre las rectas  $z = 1$  y  $y = 3$  en el plano YZ y el punto de interseción entre las rectas  $z = 1$  y  $y = 3$  en el plano XY. La curva que queremos dibujar inicia en uno de estos puntos y termina en el otro.

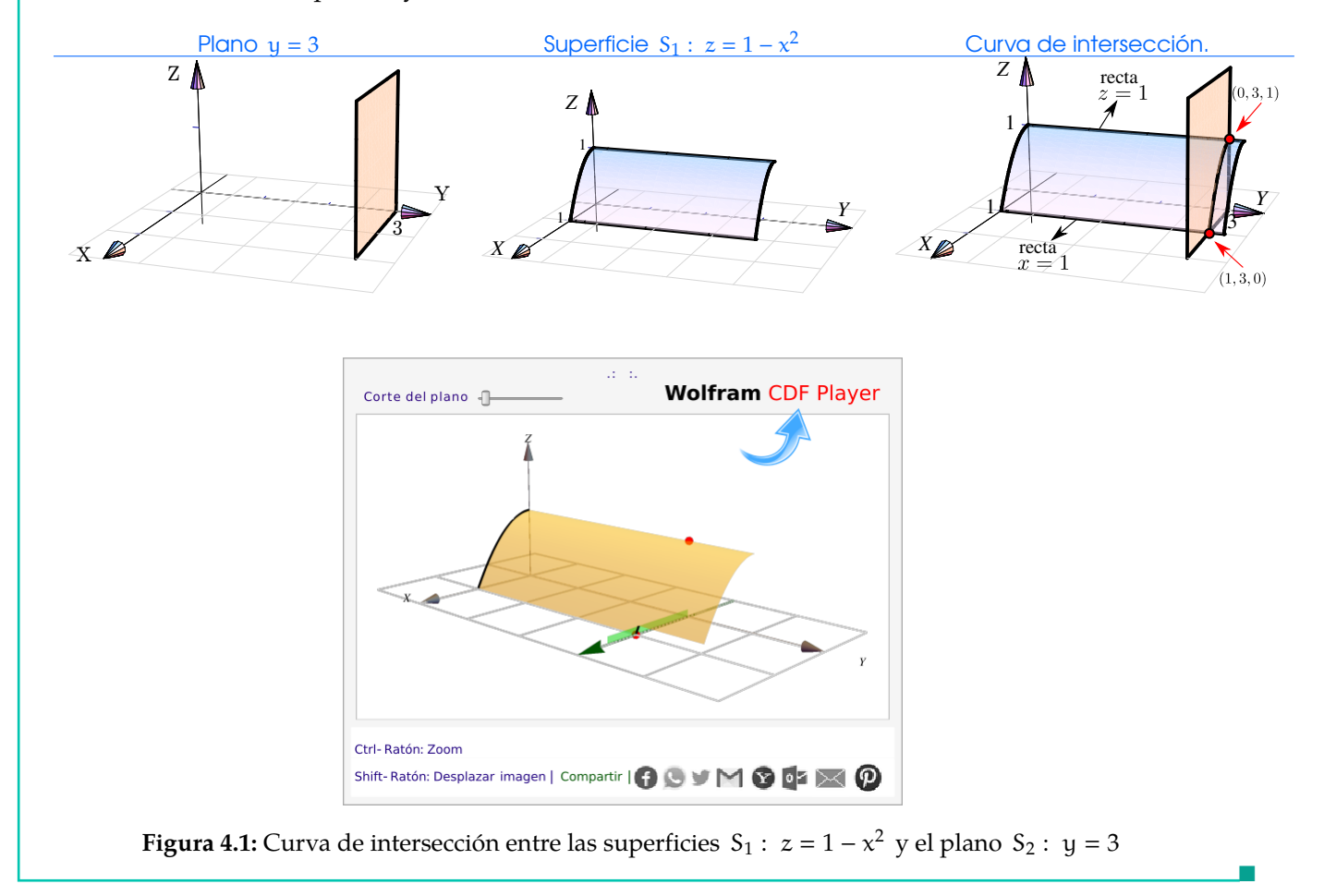

#### Ejemplo 4.6

Consideremos la curva C de intersección entre la superficie  $S_1: z = 4 - \frac{x^2}{4}$  $\frac{x}{4}$  y el plano S<sub>2</sub> : x+y = 6 *en el primer octante.*

El plano  $S_2$ :  $x + y = 6$  interseca a los ejes  $X$  e  $Y$  en  $x = 6$   $y$   $y = 6$ , respectivamente. Como se observa, los puntos-guía están en los planos XY <sup>y</sup> YZ. En el plano XY el punto-guía se obtiene sustituyendo  $x = 4$  en la ecuación de la recta  $x + y = 6$ ,  $z = 0$ ; se obtiene  $(4, 2, 0)$ . En el plano YZ

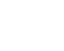

■

[el punto-guía es claramente](https://tecdigital.tec.ac.cr/servicios/revistamatematica/Libros/LibrosCDF/CSCDF/cdfCap3-CSCDFSolidosEj2.39.cdf) (0, <sup>6</sup>, <sup>4</sup>).

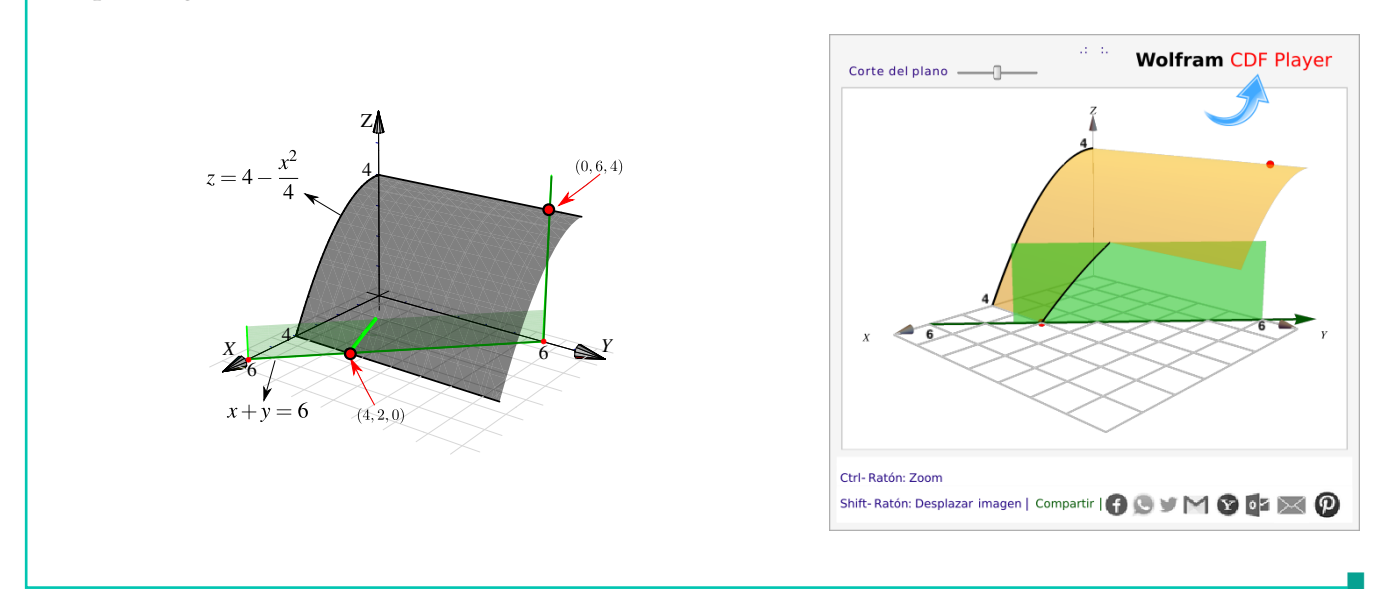

#### Ejemplo 4.7

Consideremos la superficie  $S_1$  :  $z = 1 - x^2$  y el plano  $S_2$  :  $y + z = 2$  *en el primer octante*. Los puntos-guía son  $(1, 2, 0)$  y  $(0, 1, 1)$ . El punto  $(0, 1, 1)$  se obtiene sustituyendo  $z = 1$  en la ecuación de la recta  $y + z = 2$ ,  $x = 0$ .

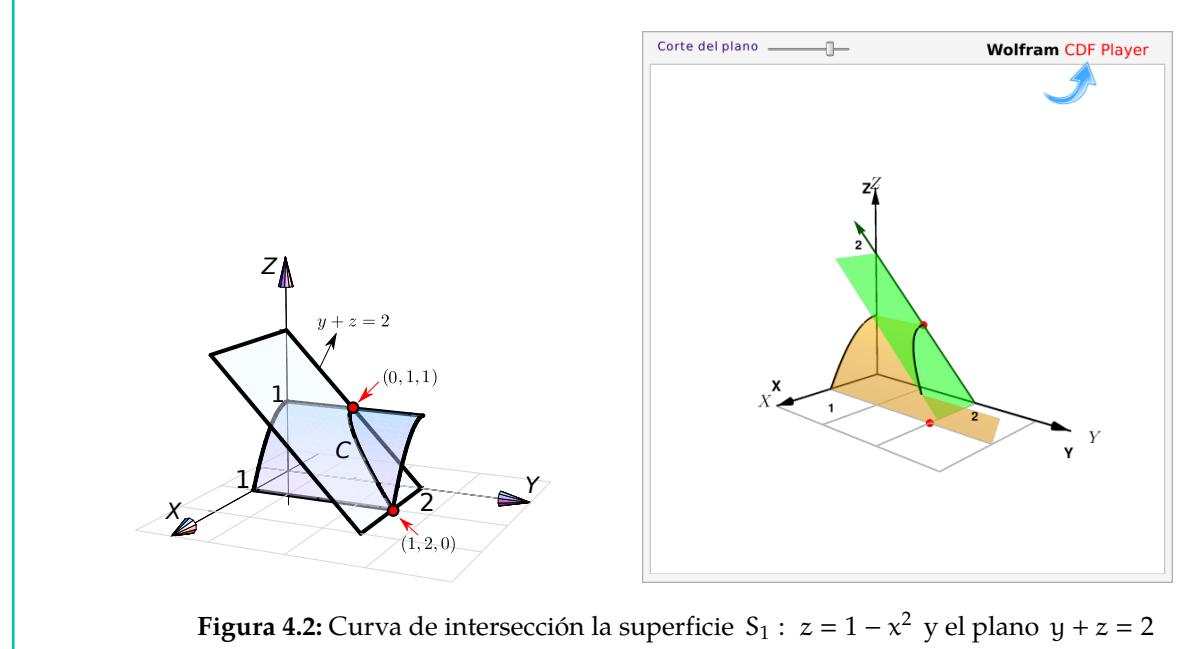

#### Ejemplo 4.8

Consideremos la superficie  $S_1: z = 1 - x^2$  y el plano  $S_2: 2z - y = 0$ , *en el primer octante*. Para<br>dibujar la curva C de intersercción en el primer octante, buscamos los puntos quía. En este caso dibujar la curva C de intersercción en el primer octante, buscamos los puntos guía. En este caso estos puntos son  $(1, 0, 0)$  y  $(0, 2, 1)$ .

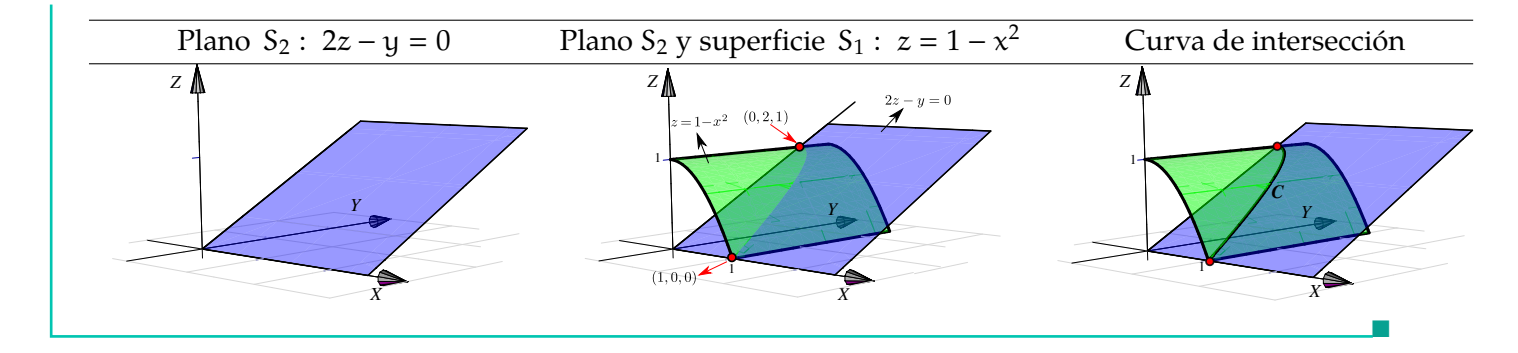

Consideremos las superficies  $S_1$ :  $x^2 + y^2 = 16$ ,  $S_2$ :  $2x - z^2 = 0$ , *en el primer octante*. Para dibujar la<br>curva C de intersercción en el primer octante, buscamos los puntos quía. En este caso estos puntos curva C de intersercción en el primer octante, buscamos los puntos guía. En este caso estos puntos √ son  $(0, 4, 0)$  y  $(2, 0, \sqrt{8})$ .

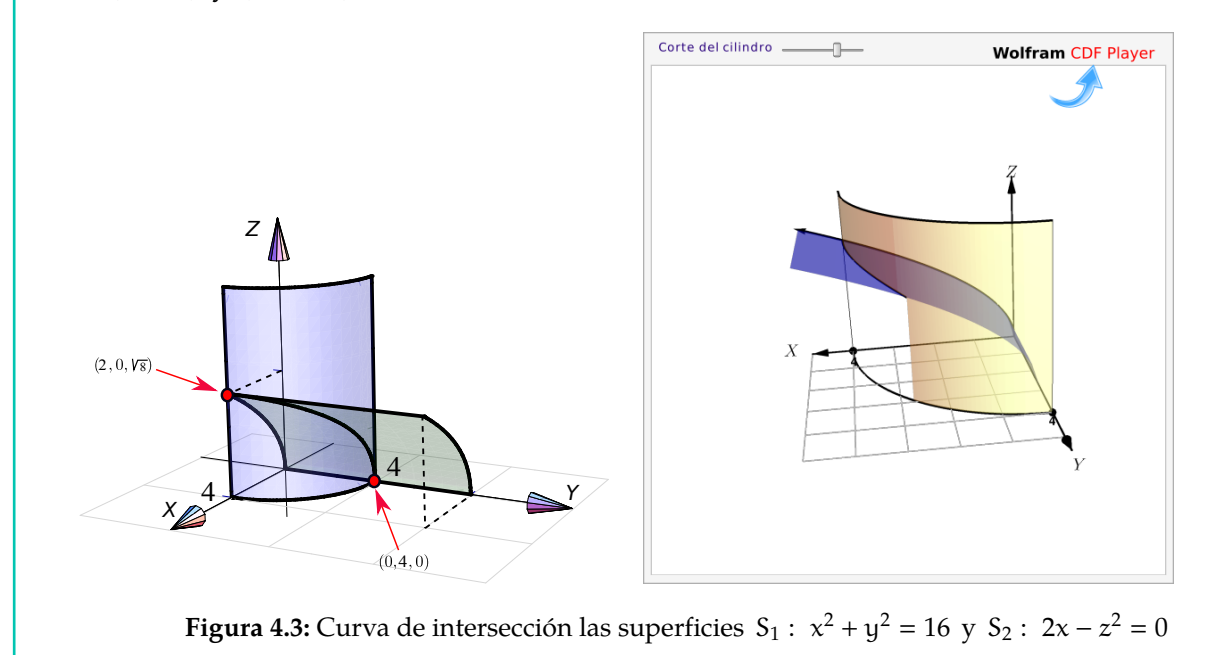

#### Ejemplo 4.10

Consideremos la curva de intersección entre la superficie  $S_1: x^2 + z^2 = 9$  y el plano  $S_2: y - x = -2$ *en el primer octante.*

El corte del plano  $S_2: y - x = -2$  con el plano XZ es la recta  $x = 2$  (pues sobre este plano,  $y = 0$ ). Sustituyendo  $x = 2$  en la ecuación  $x^2+z^2 = 9$ ,  $y = 0$ ; obtenemos el punto de intersección (2, 0, √ 5).

El otro punto-guía se obtiene sustituyendo  $x = 3$  en la ecuación del plano  $S_2$  :  $y - x = -2$ , este punto es (3, <sup>1</sup>, <sup>0</sup>).

4.4. DIBUJO DE SÓLIDOS SIMPLES [\(https://tecdigital.tec.ac.cr/servicios/revistamatematica/\).](https://tecdigital.tec.ac.cr/servicios/revistamatematica/ ) 7

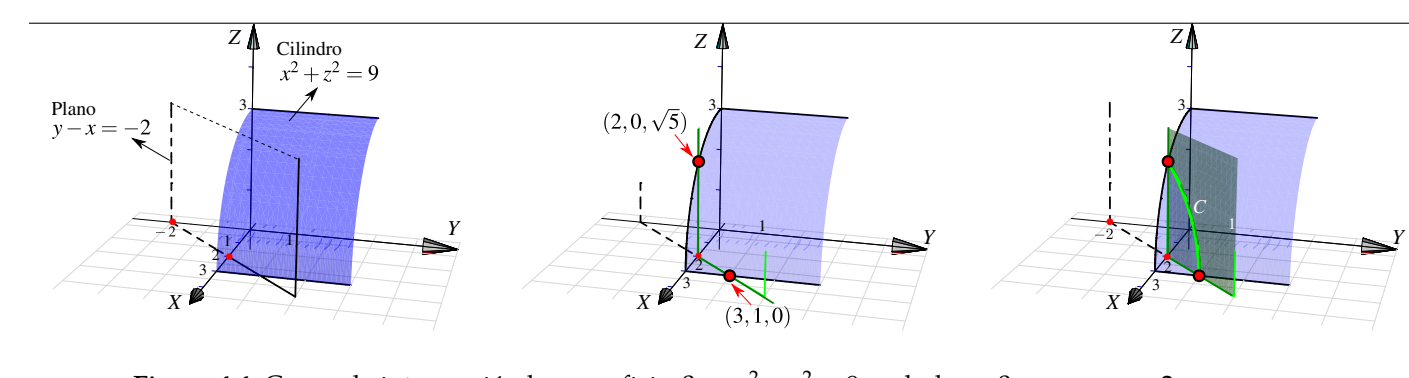

**Figura 4.4:** Curva de intersección la superficie  $S_1: x^2 + z^2 = 9$  y el plano  $S_2: y - x = -2$ 

Perspectiva. En general, cuando dibujamos el sistema de ejes XYZ en posición estándar, podemos mover el eje X un poco hacia arriba o un poco hacia abajo y esto hace que la perspectiva cambie.

En el dibujo que sigue, se muestra la intersección del mismo cilindro y el mismo plano, la diferencia está en la posición del eje X (lo que produce el cambio de perspectiva!). En el primer caso el plano se ve "desde arriba" en el segundo caso el plano lo vemos "desde abajo"

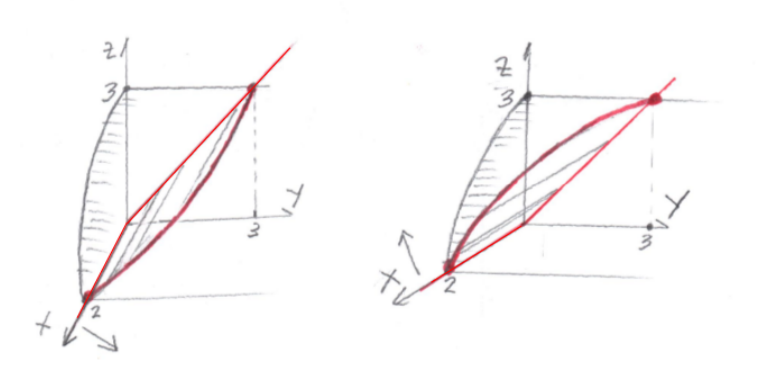

**Figura 4.5:** Efecto en la perspectiva al mover el eje X

## <span id="page-6-0"></span>**4.4 Dibujo de sólidos simples**

¿Siempre dibujamos en el l octante?. No, excepto que se pida de manera específica. A veces se pide el dibujo en el primer octante para simplificar el dibujo, pero para otros sólidos es obligatorio especificar el octante para que se cumpla la especificación de *sólido simple* que dimos más arriba y así evitar ambigüedades (recuerde que los sólidos simples son conjuntos compactos y no tienen superficies interiores ni 'burbujas').

El sólido de la figura [4.4](#page-6-0) es un "sólido simple", limitado por lel cilindro  $S_1: z = x^2 + y^2$  y los planos  $S_2$ :  $2z = 2 + 3x$ ,  $S_3$ :  $z = 4$ ,  $S_4$ :  $x = 0$  y  $S_5$ :  $y = 0$ , en el primer octante.

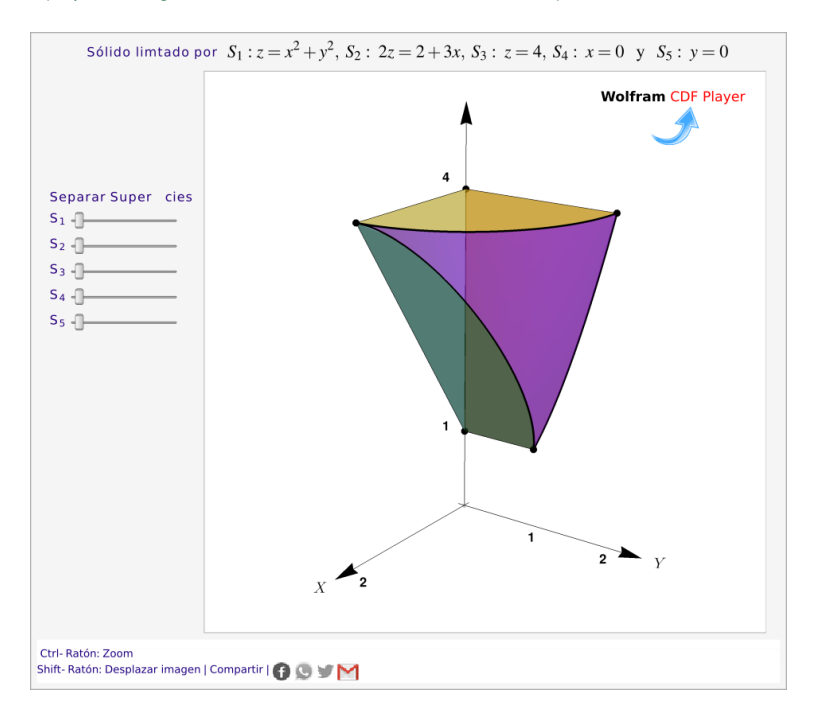

**Figura 4.6:** Sólido simple

Ambiguedades. Por ejemplo, el sólido Q limitado por  $\forall z = 2 - x^2$ ;  $S_2 : y = 3$ ;  $S_3 : x = 0$ ;  $S_4 : y = 0$  $y S<sub>5</sub>: z = 0$ , no es un sólido simple pues  $x = 0$  es una superficie interior. Si eliminamos esta superficie interior, si tendríamos un sólido simple.

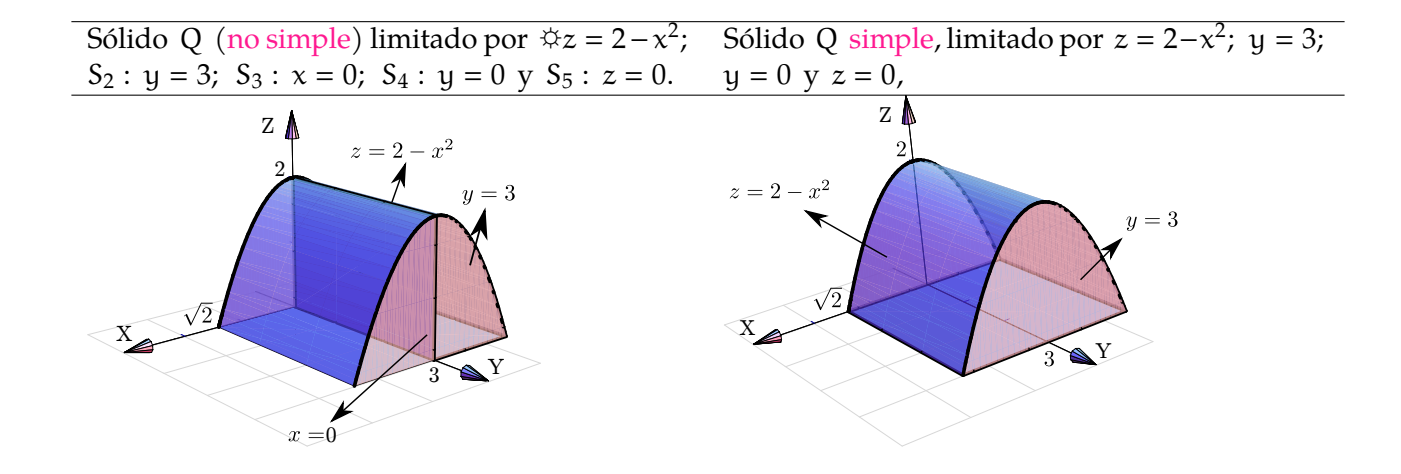

Los siguientes sólidos son una "variación" del sólido anterior, pero ahora se trata de sólidos simples. En particular muestran que la presencia de los planos " $x = 0$ ,  $y = 0$ ,  $z = 0$ " no implica que el sólido esté en el primer octante, de hecho se pueden usar estos planos especificando que el sólido está en otro octante. Los dos sólido de la figura que sigue, están limitados por las mismas superficies, pero el de la izquierda está en el primer octante y el de la derecha está en el segundo octante.

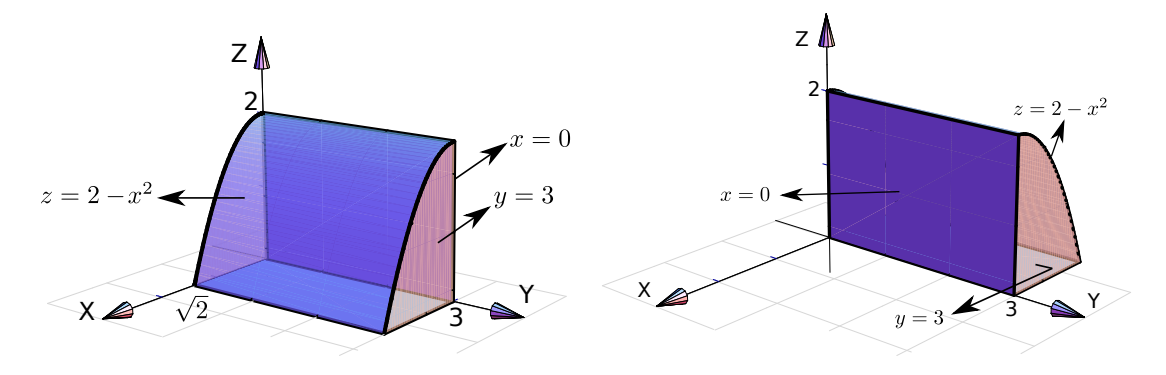

**Figura 4.7:** Sólidos limitados por las mismas superficies, pero en distinto octante.

El dibujo de sólidos simples se hace estableciendo las rectas o las curvas de intersección entre las superficies que limitan el sólido.

#### Ejemplo 4.11

Dibujar el sólido Q limitado por la superficie  $S_1: z = 4 - x^2$  y el plano  $S_2: x + y = 4$ ; en el primer octante

Solución: Dibujamos ambas superrficies y observamos dos puntos-guía:  $(2, 2, 0)$  y  $(0, 4, 4)$ . Esto nos permite bosquejar la curva de interseccion entre  $S_1$  y  $S_2$ . Como estamos en el primer octante, en este caso los planos  $x = 0$ ,  $y = 0$  y  $z = 0$  son las otras superficies que limitan el sólido.

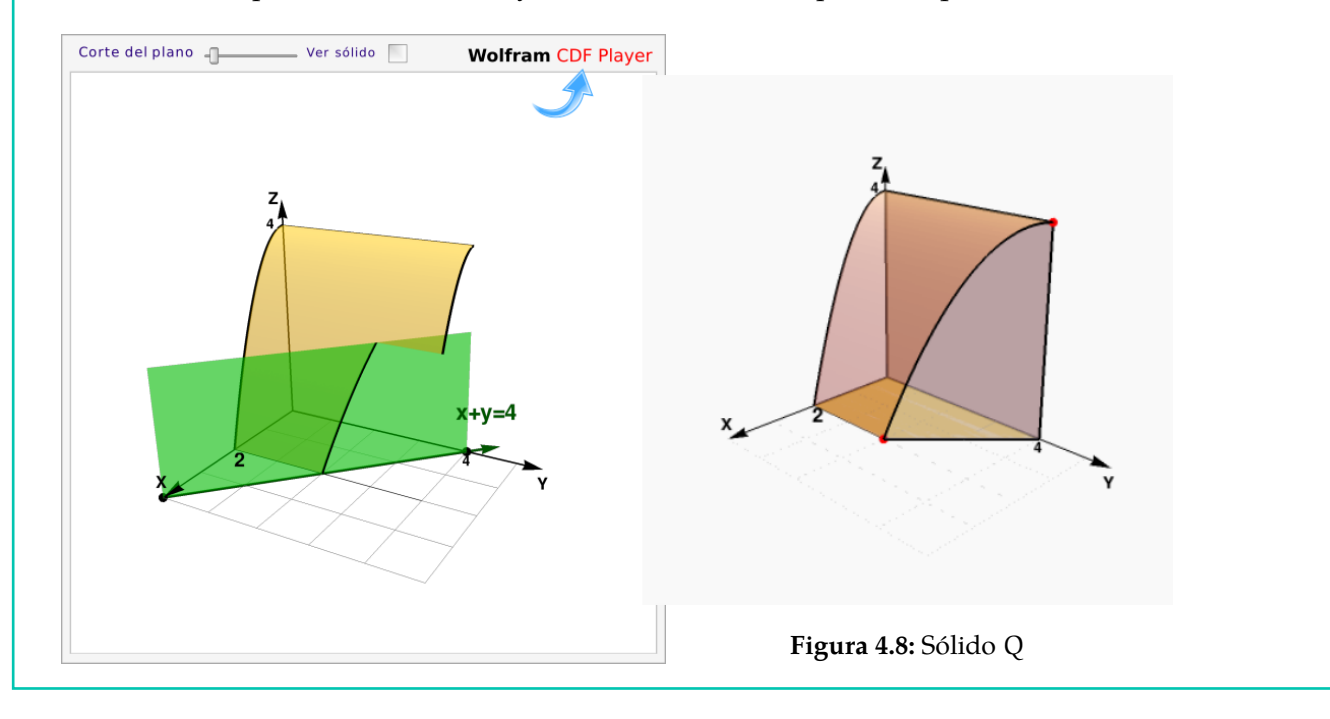

#### Ejemplo 4.12

Dibujar el sólido Q limitado por la superficie  $S_1: x^2 + z^2 = 16$  y el plano  $S_2: y + z = 4$ ; en el primer octante

Solución: Dibujamos ambas superrficies y observamos dos puntos-guía:  $(4, 4, 0)$  y  $(0, 0, 4)$ . Esto nos permite bosquejar la curva de interseccion entre  $S_1$  y  $S_2$ . Como estamos en el primer octante,

en este caso, los planos  $x = 0$ ,  $y = 0$  y  $z = 0$  son las otras superficies que limitan el sólido.

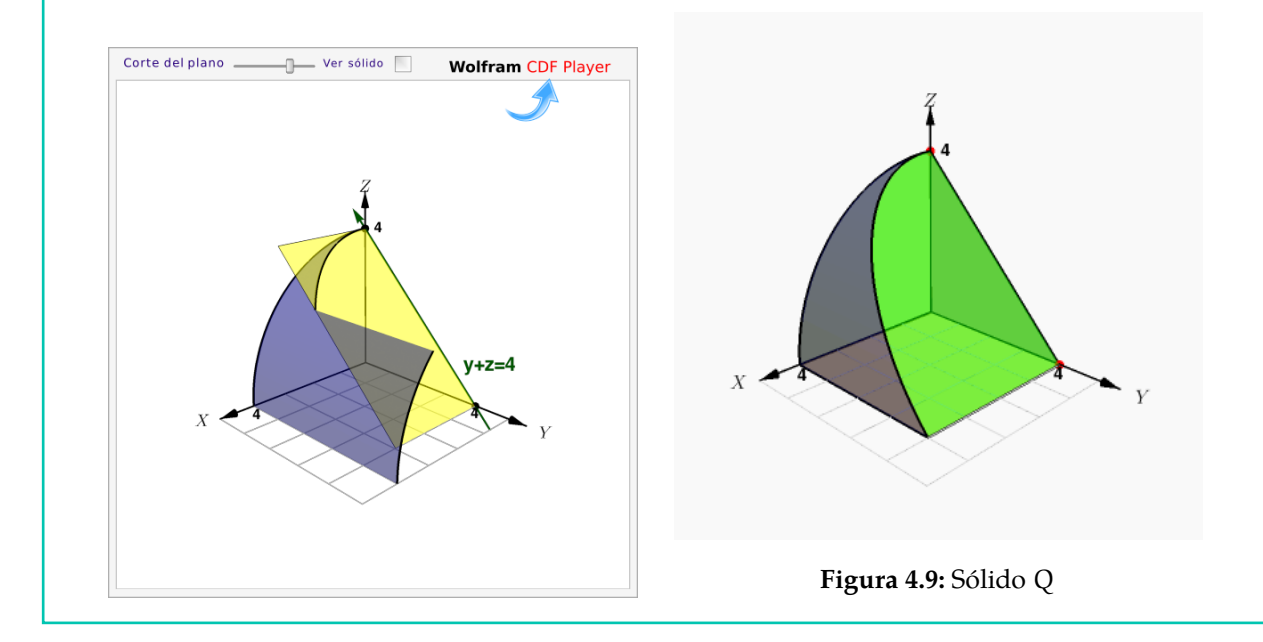

#### Ejemplo 4.13

Dibuje el sólido Q limitado por la superficie  $S_1: y = x^2 + 2$  y los planos  $S_2: x - y = 0$ ;  $S_3: x + z = 2; S_4: x = 0 \text{ y } S_5: z = 0.$ 

Solución: Podríamos dibujar los planos  $S_2$  y  $S_3$  y sus intersección y luego agregar el cilindro  $S_1$ .

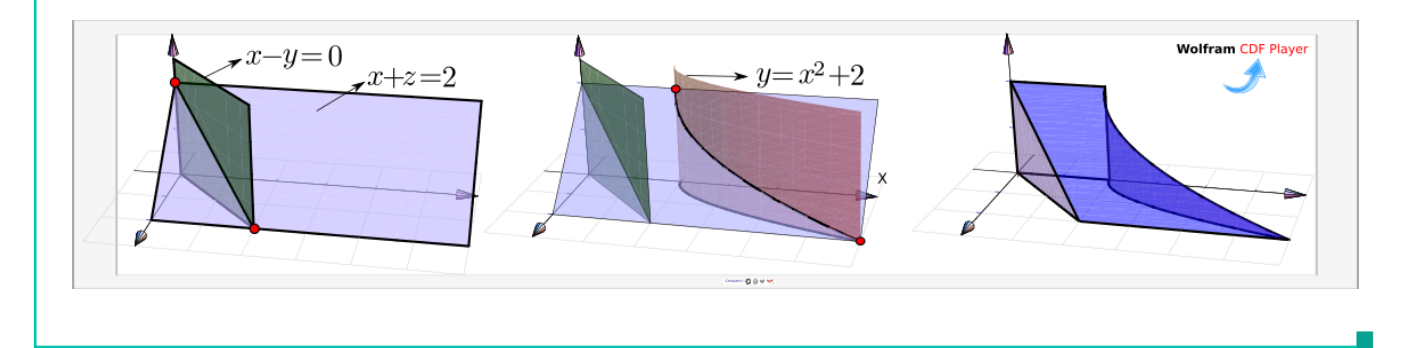

#### Ejemplo 4.14

Dibuje el sólido Q limitado por las superficies  $S_1$  :  $(y-2)^2 = x-2$ ,  $S_2$  :  $y = 4$ ,  $S_3$  :  $x + z = 6$ ,<br>Se :  $x = 0$ , S= :  $y = 0$ ,  $yS$  :  $z = 0$  $S_4: x = 0 \; S_5: y = 0 \; y \; S_6: z = 0.$ 

Solución: La parte delicada es dibujar la intersección entre las superficies  $S_1$  y  $S_3$ .

El plano  $S_3$ :  $x + z = 6$  corta a la superficie  $S_1$  desde  $x = 2$  hasta  $x = 6$ . El corte incia en  $(6, 0, 0)$ luego el corte debe pasar por  $(2, 2, 4)$  (que está encima del vértice de la parábola (y − 2)<sup>2</sup> = x − 2) y finaliza en  $(2, 4, 0)$ .

El sólido está limitado por la superficie  $S_4$ :  $x = 0$ , por eso el sólido "inicia" en el plano YZ y sigue hasta el cilindro  $S_1$ 

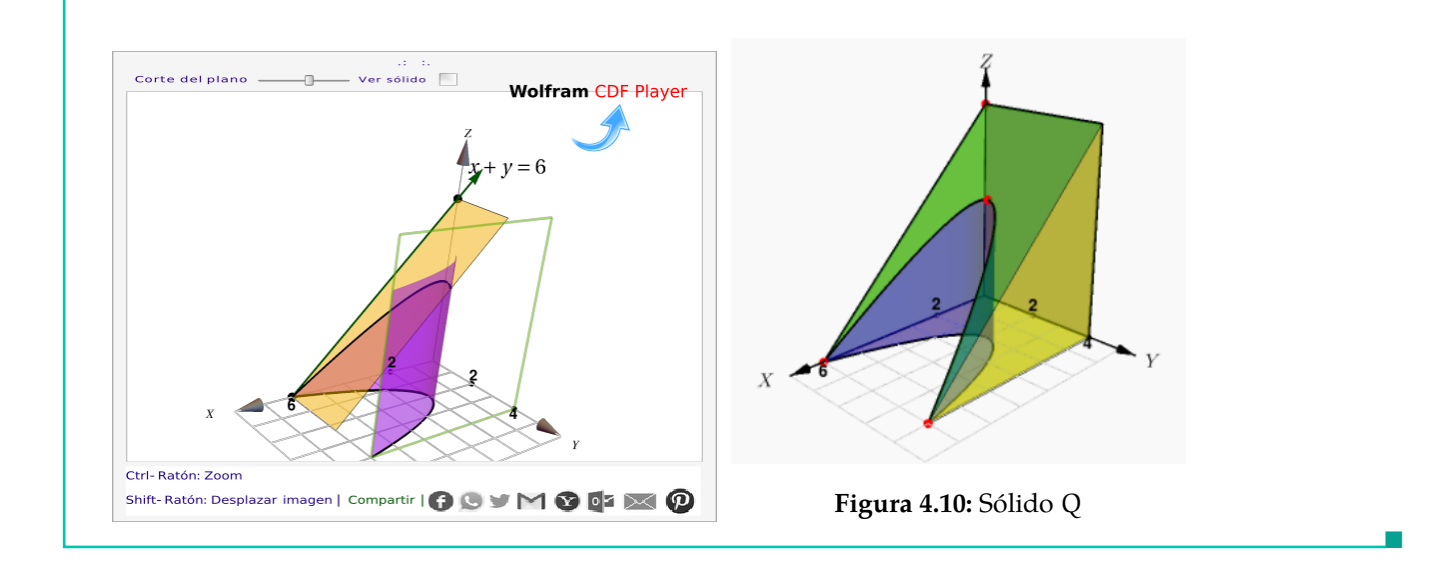

Dibuje el sólido Q limitado por las superficies  $S_1: x^2 + y^2 = 16$ ,  $S_2: \frac{2}{5}$  $\frac{2}{5}x - y + z = 2$ , en el I octante.

**Solución:** Primero calculamos el par de puntos-guía en los que el plano  $S_2: \frac{2}{5}$  $\frac{2}{5}x-y+z=2$  interseca al cilindro  $S_1$ :  $x^2 + y^2 = 16$ .

En el plano XZ el plano S<sub>2</sub> corta la recta  $x = 4$  del cilindro S<sub>1</sub>. Entonces, como  $x = 4$  y  $y = 0$  tenemos (sustituyendo en la ecuación de  $S_2$ )  $z = 2/5$ . Similarmente, en el plano YZ el punto de contacto se obtiene en la intersección de la recta y = 4 y la recta −y +  $z$  = 2.

De esta manera, los puntos de primer contacto entre el cilindro y el plano, en el I octante, son los puntos  $(4, 0, 2/5)$  y  $(0, 4, 6)$ .

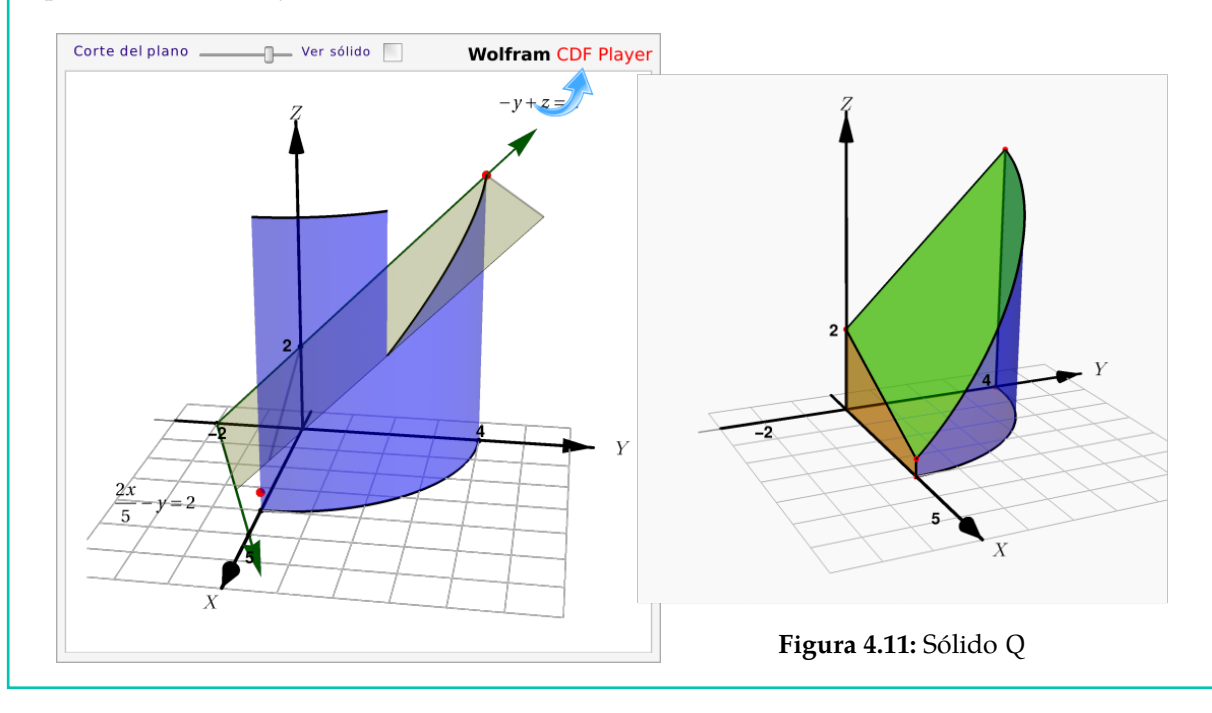

Dibujar el sólido Q limitado por las superficies  $S_1: x^2 + y^2 = 4z; S_2: z + x = 4; S_3: y = 1y$  $S_4$  :  $x = 0$ , en el I octante.

Solución: En la aplicación interactiva puede seguir los pasos para obtener el sólido.

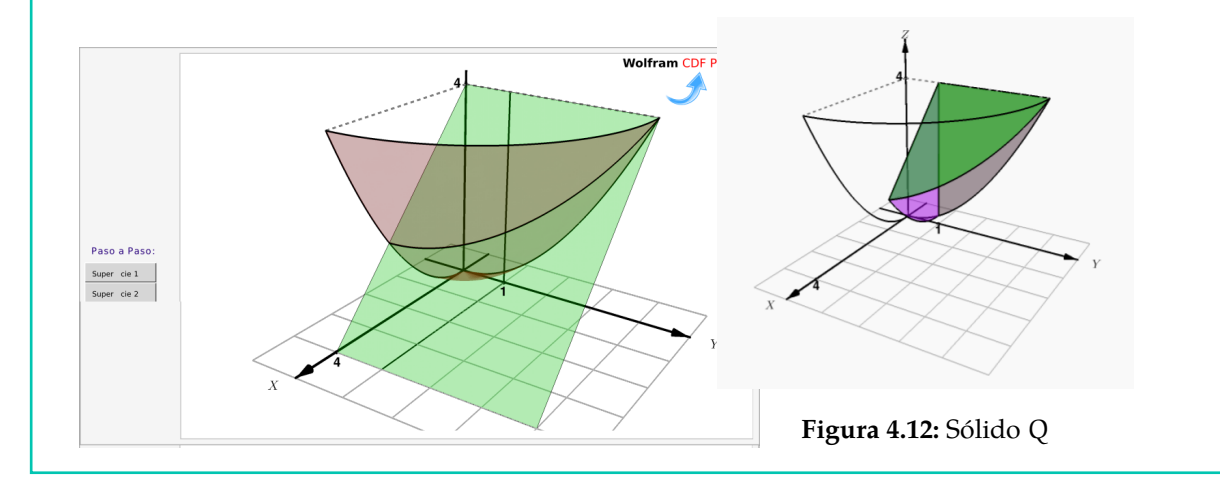

#### Ejemplo 4.17

Dibuje el sólido Q limitado por las superficies  $S_1$ :  $x^2 + y^2 = 4$ ,  $S_2$ :  $z - y = 3$ ,  $y S_3$ :  $z = 0$ .

Solución: El plano S<sub>2</sub> : z – y = 3 interseca al cilindro en los puntos (0, –2, 1) y (0, 2, 5). Podemos usar estos puntos para dirigir el bosquejo de la curva de intersección.

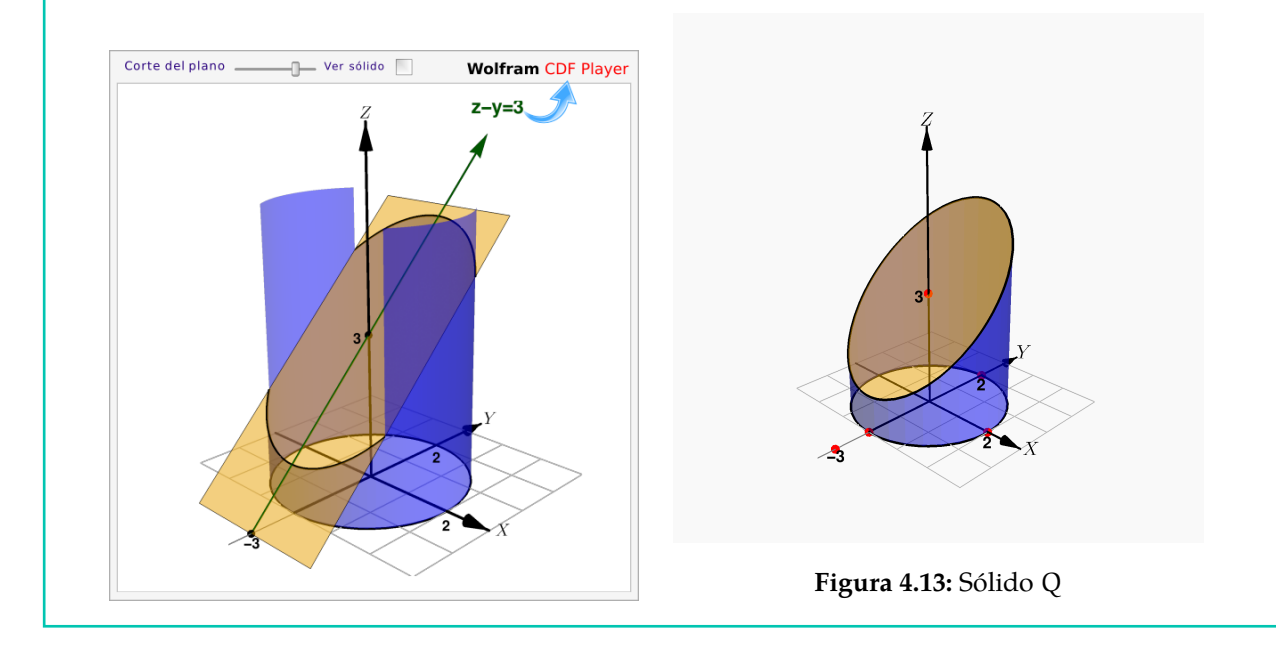

■

Dibujar el sólido Q limitado por la superficie  $S_1$  :  $z = 1 - x^2$  y los planos  $S_2$  :  $2z - y = 0$ ;  $S_3$ :  $y = 0$ ;  $S_4$ :  $x = 0$ ; en el primer octante.

**Solución:** La superficie  $S_1$ :  $z = 1 - x^2$  queda arriba y el plano  $S_2$ : 2 $z - y = 0$  queda abajo. El plano  $z = 0$ *no* es parte del sólido. El punto (0, <sup>2</sup>, <sup>1</sup>) se obtiene como intersección de las rectas  $z = 1$  y  $2z - y = 0$ .

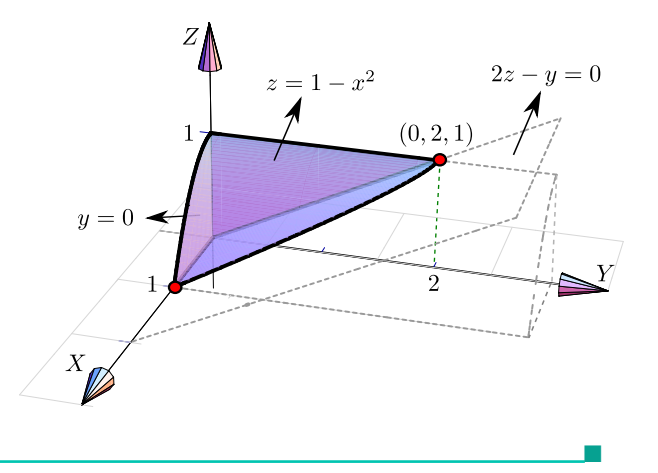

#### Ejemplo 4.19

Dibujar el sólido Q limitado por los planos  $x + 2 = 0$ ; S<sub>2</sub> : y + z = 2; S<sub>3</sub> : x = 0 y S<sub>4</sub> : z = 0.

Solución: Dibujamos ambos planos y marcamos los puntos guía para trazar el segmento de intersección. Uno de los puntos se obtiene como la intersección de las rectas <sup>−</sup>y+<sup>z</sup> <sup>=</sup> <sup>0</sup> <sup>y</sup> <sup>y</sup>+<sup>z</sup> <sup>=</sup> <sup>2</sup>, y el otro como la intersección de las rectas  $x - y = 0$  y  $y = 2$ . Estos puntos son  $(0, 1, 1)$  y  $(2, 2, 0)$ El sólido se mantiene en el primer octante pues está limitado por el plano  $x = 0$  (plano YZ) y el plano  $z = 0$  (plano XY).

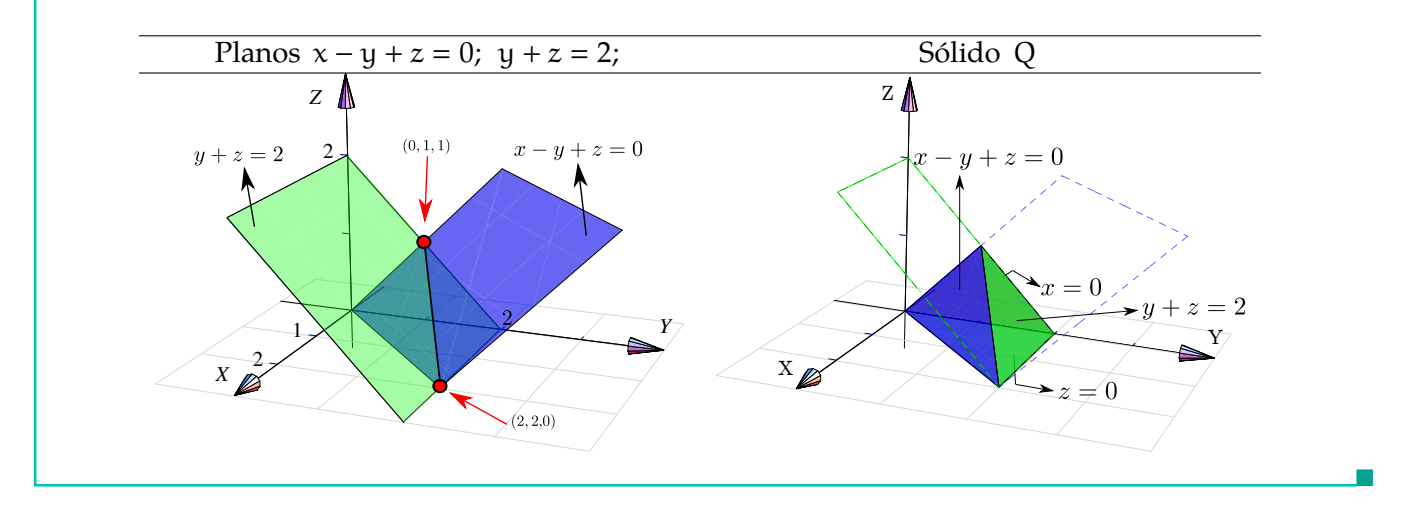

#### Ejemplo 4.20

Dibujar el sólido Q limitado por la superficie S<sub>1</sub> :  $z = 1 - x^2$  y los planos 2z - y = 0;  $x = 0$ ; z = 0  $y$   $y = 2$ , en el primer octante.

**Solución:** Como el sólido está limitado por los planos  $z = 0$  y  $x = 0$ , entonces el plano  $2z - y = 0$ queda en la parte de arriba del sólido.

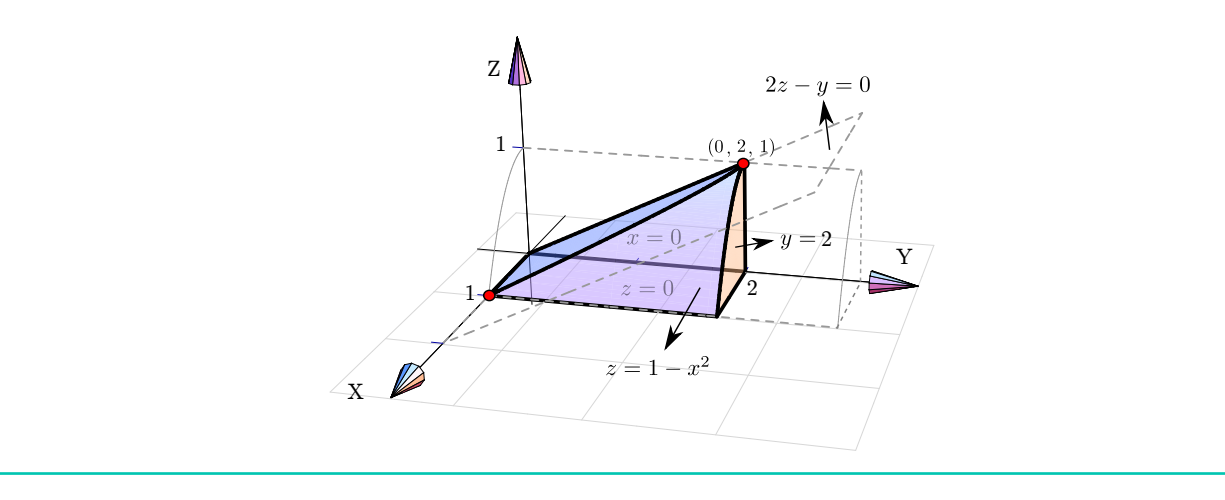

Dibujar el sólido Q limitado por la superficie  $S_1: z = 1 - x^2$  y el plano  $S_2: y + z = 2$ ; en el primer octante.

Solución: En este caso no es necesario especificar los planos  $x = 0$ ;  $y = 0$  y  $z = 0$ ; con solo especificar que está en el primer octante es suficiente porque en este caso no hay ambiguedad.

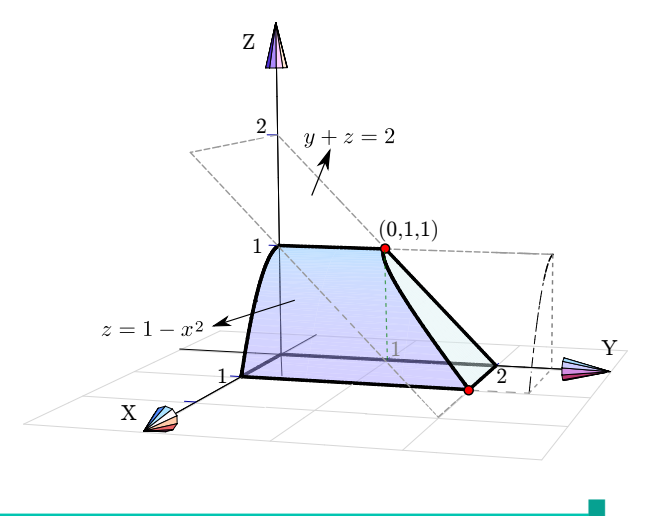

#### Ejemplo 4.22

Dibujar el sólido Q limitado por las superficies  $S_1: x^2 + y^2 = 1$ ;  $S_2: x - z^2 = 0$  y los planos  $S_3: z = 2 - x; S_4: x = 0 \text{ y } S_5: y = 0$ , en el primer octante.

**Solución**: Tal vez sea más sencillo dibujar primero la superficie  $S_1: x^2 + y^2 = 1$  y el plano  $z = 2 - x$ ; luego dibujamos la otra superficie  $S_2$ :  $x - z^2 = 0$ .

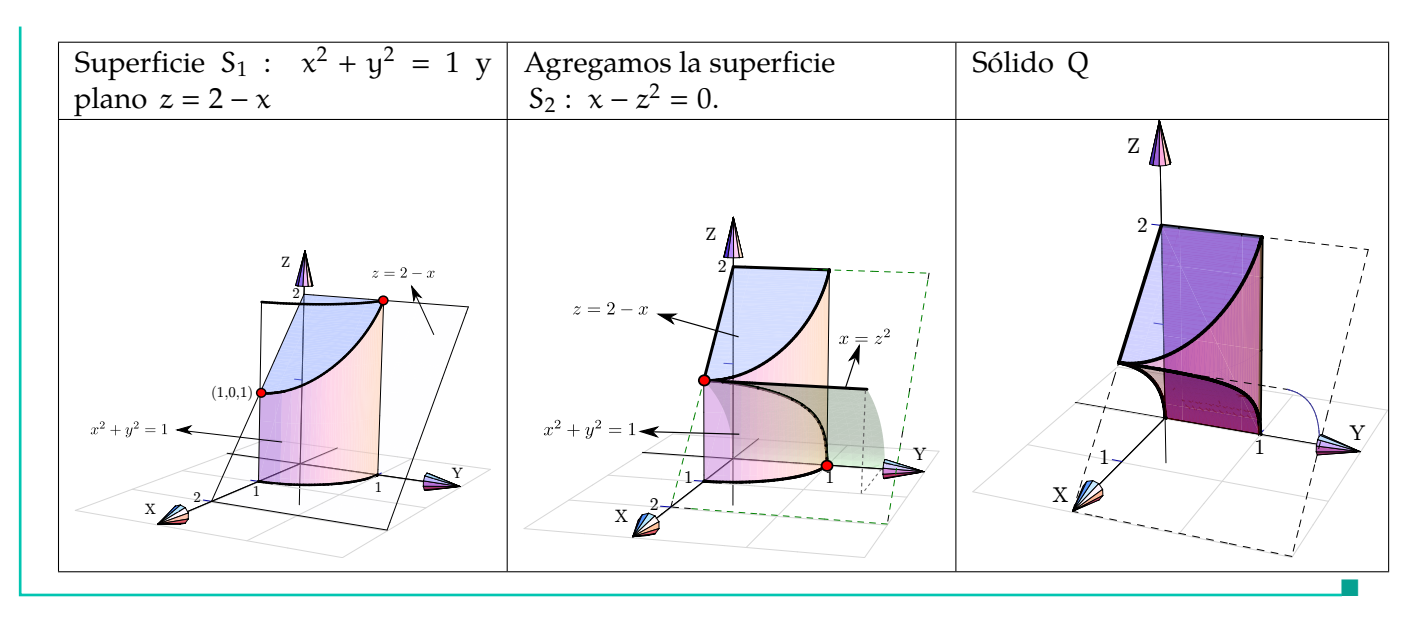

Dibuje el sólido Q limitado por las superficies  $\Leftrightarrow x^2 + z^2 = 4$ ;  $S_2 : y + x = 2$ ;  $S_3 : z = 4$ ; y  $S_4 : y = 0$ ,  $S_5 : x = 0$ , en el I octante.

Solución: Dibujamos los planos  $S_2$ :  $y + x = 2$  y  $S_3$ :  $z = 4$ ; luego agregamos la otra superficie  $\Rightarrow x^2 + z^2 = 4.$ 

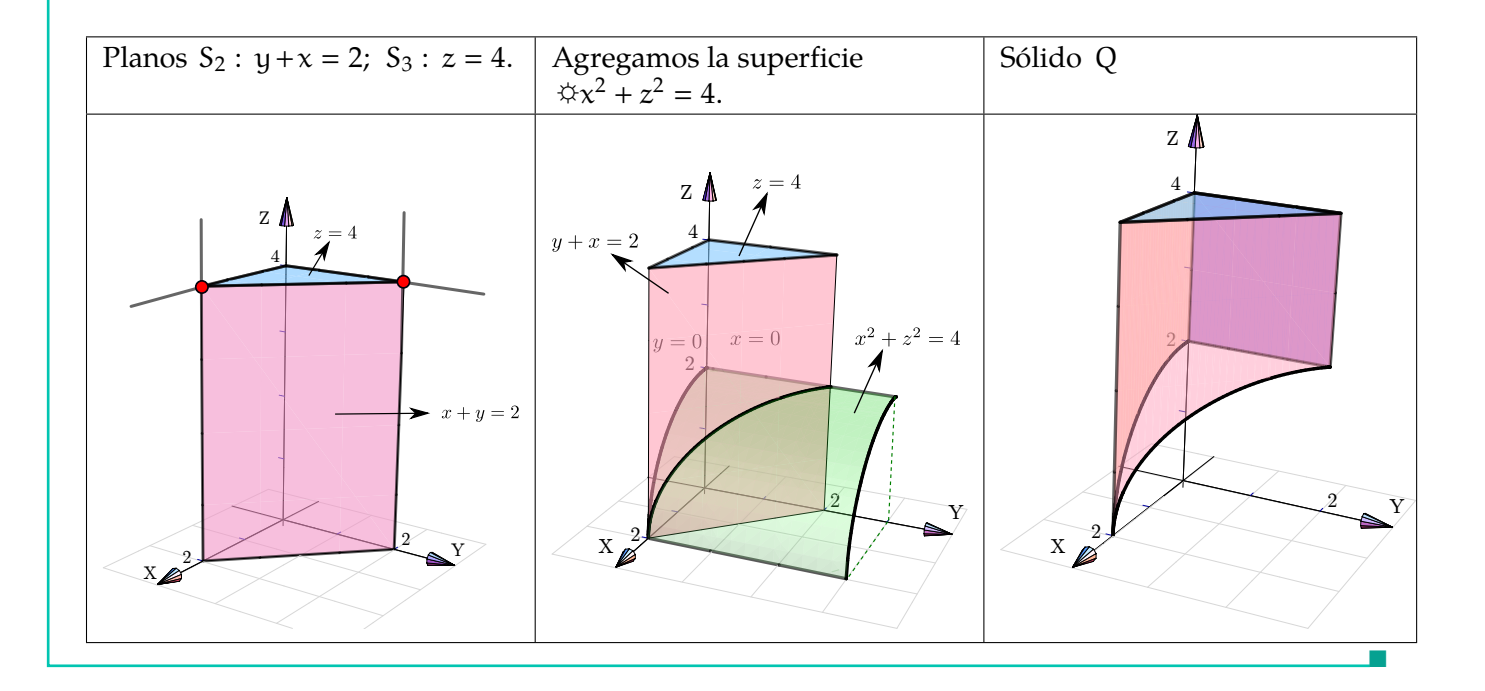

#### Ejemplo 4.24

Considere las superficies  $S_1$ :  $4(x-2) = y^2$ ,  $S_2$ :  $y + z = 4$ ,  $y S_3$ :  $2x + y = 8$ . Con estas superficies topomos tres posibles sólidos en el Loctario tenemos tres posibles sólidos en el I octante.

- a.) El Q limitado por las superficies  $S_1$ ,  $S_2$ ,  $S_3$  y los planos  $S_4$ :  $x = 0$ ,  $S_5$ :  $y = 0$  y  $S_6$ :  $z = 0$ .
- b.) El sólido Q limitado por las superficies  $S_1$ ,  $S_2$ ,  $S_3$  y el plano  $S_6$ :  $z = 0$ .
- c.) El sólido Q limitado por las superficies  $S_1$ ,  $S_2$ ,  $S_3$  y los planos  $S_5$ :  $y = 0$  y  $S_6$ :  $z = 0$ .

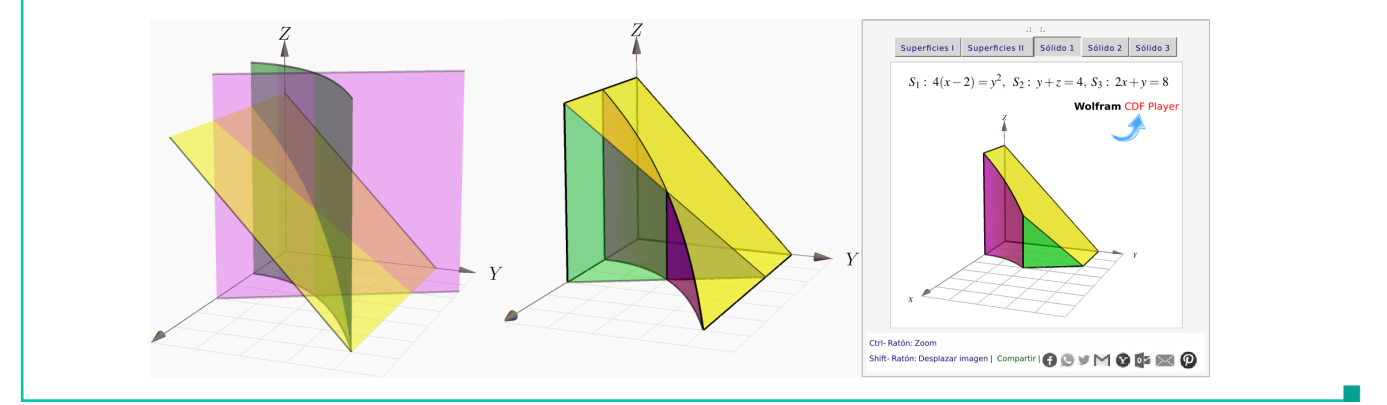

### <span id="page-15-0"></span>**4.5 Ejercicios**

En los siguientes ejercicios, dibuje el sólido limitado por las superficies que se indican.

<span id="page-15-1"></span>**[R](#page-17-1) 4.5.1** Dibuje el sólido Q limitado por las superficies  $S_1$  :  $(y - 2)^2 = x - 2$ ,  $S_2$  :  $y = 1$ ,  $S_2$  :  $y = 1$ ,  $S_3$  :  $y = 4$ ,  $S_4$  :  $x + z = 6$ ,  $S_5$  :  $x = 0$ ,  $y = 2$ ,  $z = 0$  $S_3: y = 4$ ,  $S_4: x + z = 6$ ,  $S_5: x = 0$  y  $S_6: z = 0$ .

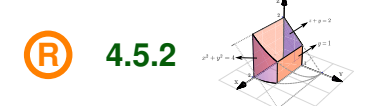

<span id="page-15-4"></span>**[R](#page-19-0) 4.5.4**

Dibujar el sóli-

<span id="page-15-2"></span>do Q<sub>1</sub> limitado por las superficies  $x^2 + y^2 = 4$ ;  $z + y = 2$ ;  $y = 1$  y  $y = 0$ , en el I octante.

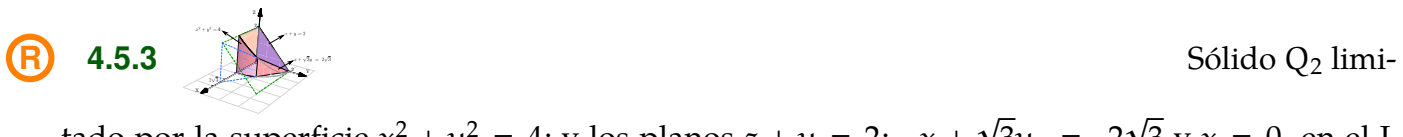

<span id="page-15-3"></span>tado por la superficie  $x^2 + y^2 = 4$ ; y los planos  $z + y = 2$ ;  $x +$  $3y = 2$  $3 y x = 0$ , en el I octante

Sólido Q<sub>3</sub> limi-

tado por la superficie  $y^2 + z^2 = 1$ ; y los planos  $x + y = 2$ ;  $x - y + z = 0$ , en el I octante.

**[R](#page-19-1) 4.5.5** Z 2 J

<span id="page-16-1"></span>**[R](#page-19-2) 4.5.6**

 $0 \leq x \leq 4$ .

<span id="page-16-5"></span>**[R](#page-21-0) 4.5.10**

<span id="page-16-7"></span>**[R](#page-22-0) 4.5.12**

X

Z

**[R](#page-20-0) 4.5.7**

<span id="page-16-0"></span>tado por la superficie  $y^2 + z^2 = 4$  y los planos  $2x - 2y + z = 2$ ;  $x = 0$  y  $z = 0$ .

**4.5.7** Sólido Q<sub>6</sub> limit-  
tado por la superficie 
$$
u^2 + z^2 = 16
$$
 y los planes  $x + 2u + z = 2$ ;  $x + z = 2$ ;  $x = 0$ ;  $y, z = 0$  and I

tado por la superficie  $(x - 4)^2 + y^2 = 4$  y los planos  $x - z = 0$ ;  $y = -2$ ;  $y = 2$ ;  $y z = 0$  con

<span id="page-16-2"></span>tado por la superficie  $y^2 + z^2 = 16$  y los planos  $x + 2y + z = 2$ ;  $x + z = 2$ ;  $x = 0$ ;  $y z = 0$  en el I octante.

<span id="page-16-3"></span>**[R](#page-20-1)** 4.5.8 Sólido Q<sup>7</sup> limitado por la superficie  $y^2 + z^2 = 16$  y los planos  $x + 2y + z = 2$ ;  $x + z = 2$ ;  $x = 0$ ;  $y z = 0$  en el I y IV octante.

<span id="page-16-4"></span>tado por la superficie  $y = x^2$  y los planos  $2z + 3y = 18$ ;  $x + y = 6$ ;  $z = 3$ ;  $x = 0$ ;  $y z = 0$ , en el I octante.

Sólido Q<sup>9</sup> li-

Sólido Q<sub>10</sub> li-

Sólido  $Q_{11}$  li-

Sólido Q<sub>8</sub> limi-

mitado por la superficie  $x^2 = 4 - z$  y los planos  $3z + 2y = 6$ ;  $z = 2x$ ;  $y = 0$ ;  $y z = 0$ .

mitado por las superficies  $z = 4 - x^2$ ;  $2y + z = 8$ ;  $y = x$ ;  $x = 0$  y  $z = 0$ , en el primer octante.

$$
\begin{array}{c}\n\text{R} \\
\text{4.5.11}\n\end{array}
$$

Y

4

<span id="page-16-6"></span>mitado por la superficie  $z = 9 - x^2$  y los planos  $5y - 5x + 2z = 0$  y  $y = 3$ , en el primer octante.

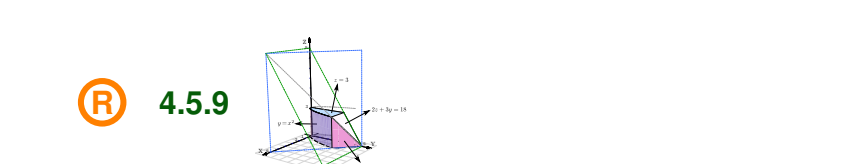

Z

9 Z

2  $Y = \bigcup_{x \in X} Y$ 

Z

$$
Sólido\ Q_4\ limi-
$$

Sólido Q<sub>5</sub> limi-

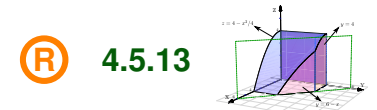

Sólido Q<sup>12</sup> li-

<span id="page-17-2"></span>mitado por las superficies  $z = 4 - x^2/4$ ;  $y = 6 - x$ ;  $y = 4$  y  $y = 0$ , en el primer octante.

**[R](#page-23-0) 4.5.14** Y Z 1 4 Sólido Q<sup>13</sup> li-

<span id="page-17-3"></span>mitado por las superficies  $z = 4 - x^2$ ;  $x + 2y = 4$ ;  $z = 4$ ;  $z = 0$  y y = 0.

$$
\begin{array}{|c|c|c|}\n\hline\n\textbf{R} & \textbf{4.5.15} & \textbf{Sólido Q}_{14} \text{ li-} \\
\hline\n\end{array}
$$

<span id="page-17-4"></span>mitado por las superficies  $y = 2 - 2x^2$ ;  $y = 1 - x^2$ ;  $y + 2z = 2$ ;  $x = 0$  y  $z = 0$ ; en el I octante.

Sólido Q<sup>15</sup> li-

<span id="page-17-5"></span>mitado por las superficies  $y = 2 - 2x^2$ ;  $y = 1 - x^2$ ;  $y + 2z = 2$ ;  $x = 0$  y  $z = 2$ , en el I octante.

$$
\bigoplus \quad 4.5.17
$$

 $\boldsymbol{\mathsf{x}}$ 

**[R](#page-24-0) 4.5.16**

Sólido Q<sup>16</sup> li-

<span id="page-17-6"></span>mitado por las superficies  $x^2 + y^2 = 1$ ;  $z = 1 - x^2$ , en el I octante.

**[R](#page-25-0) 4.5.18** Sólido Q<sup>17</sup> li-

<span id="page-17-7"></span>mitado por las superficies  $z = 1 - x^2$ ;  $z - y = 1$ ;  $y = x$ ;  $x = 0$  y  $z = 0$ , en el I y IV octante.

## <span id="page-17-0"></span>**4.6 Solución de los ejercicios**

<span id="page-17-1"></span>
$$
4.5.1 \, \textcircled{\footnotesize{R}}
$$

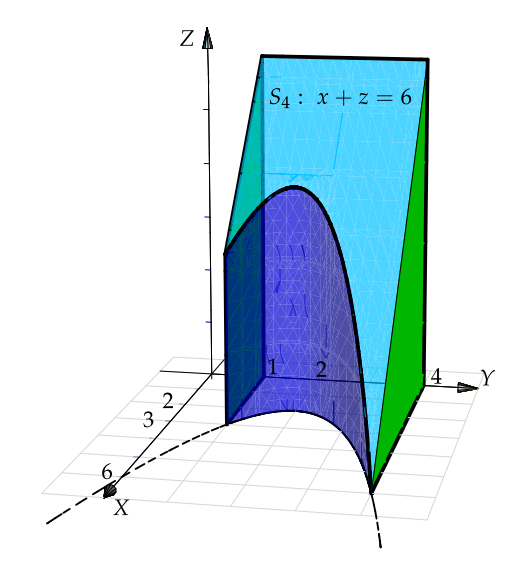

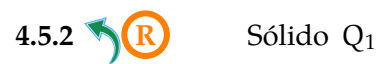

<span id="page-18-0"></span>

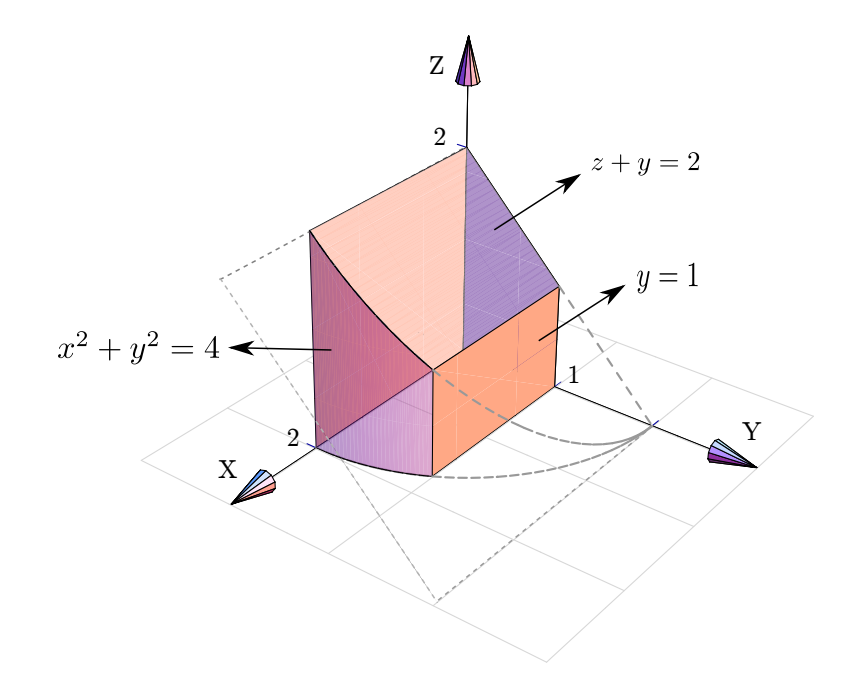

<span id="page-18-1"></span>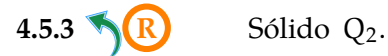

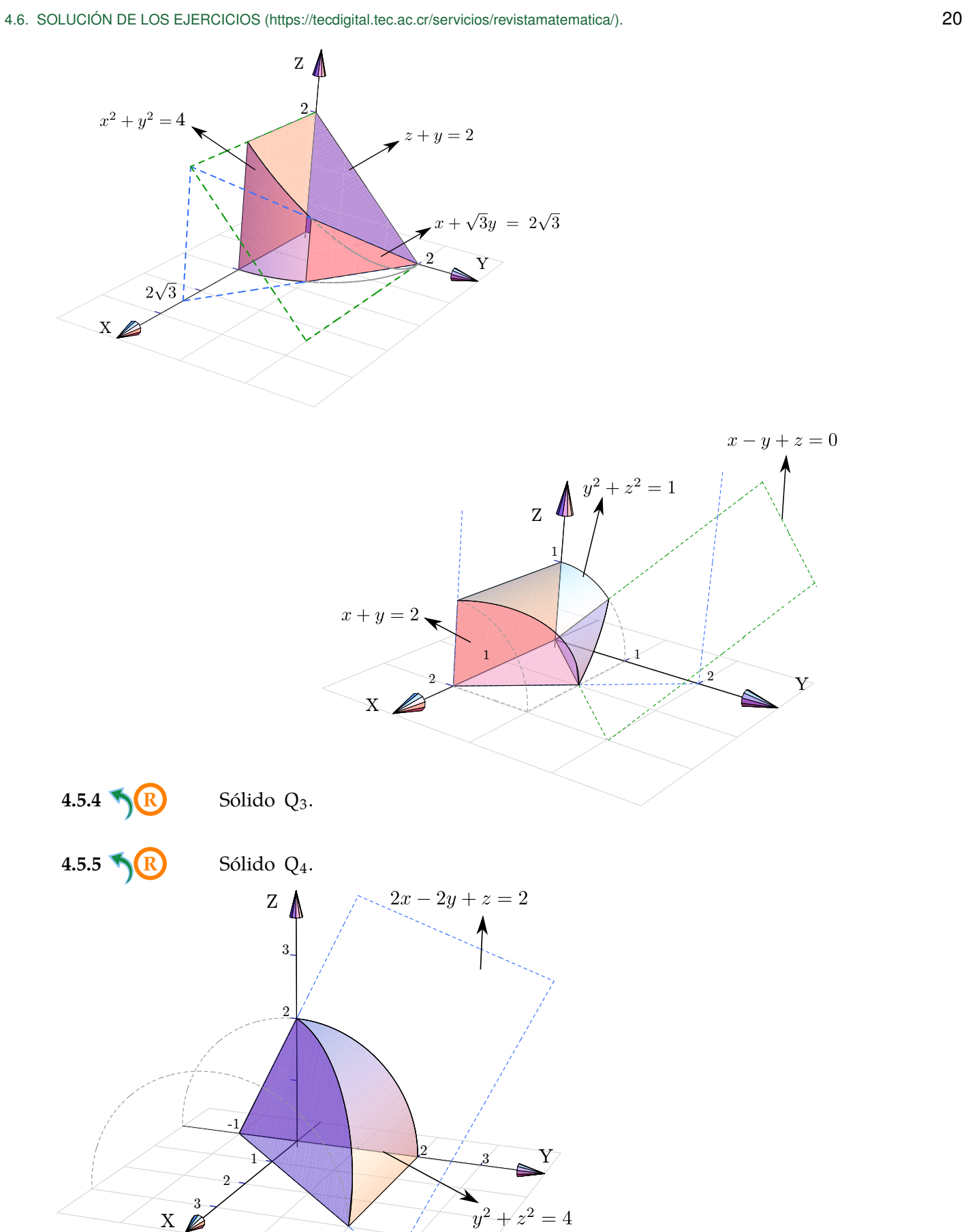

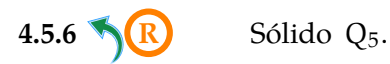

<span id="page-19-1"></span><span id="page-19-0"></span>X

<span id="page-19-2"></span>

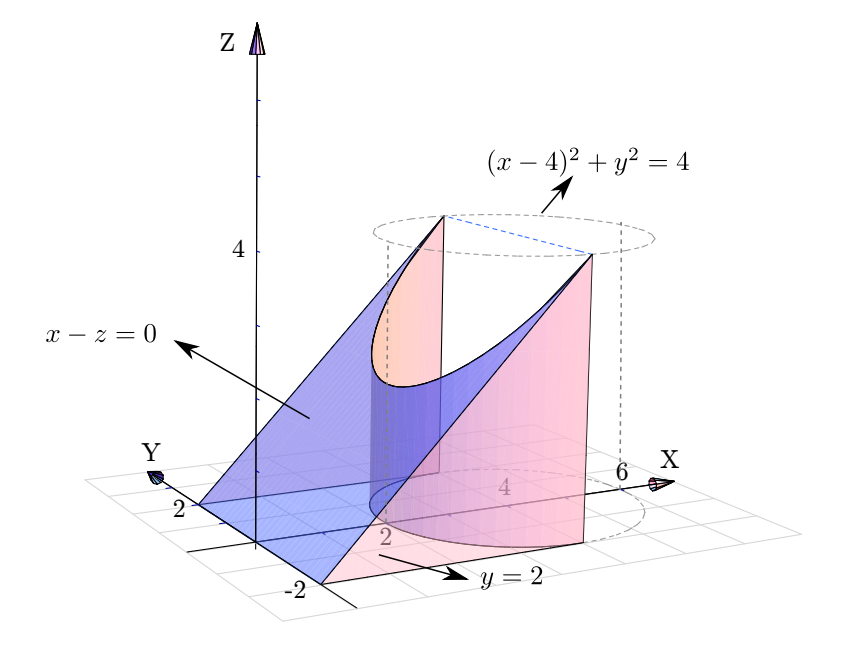

<span id="page-20-0"></span>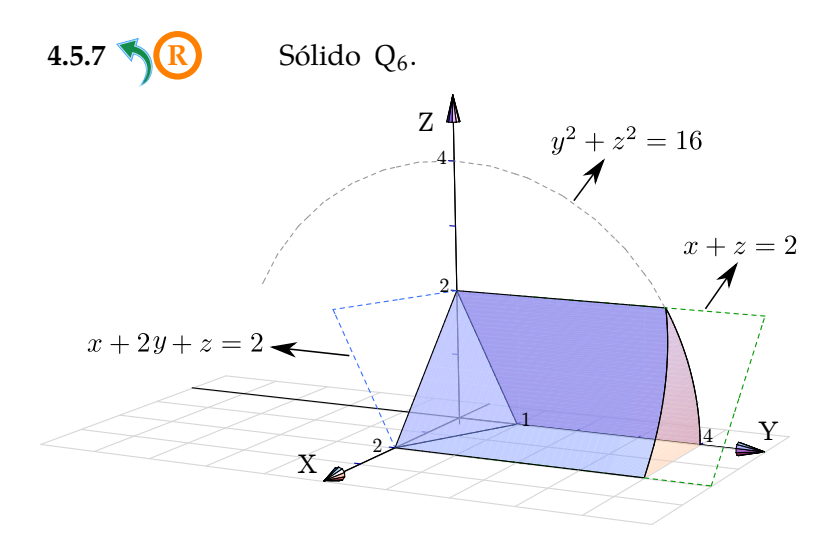

<span id="page-20-1"></span>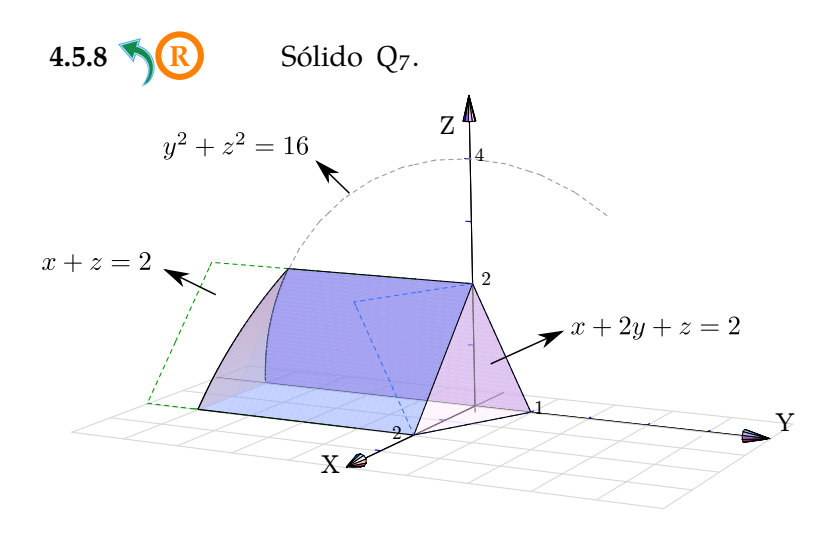

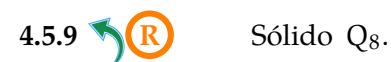

<span id="page-20-2"></span>

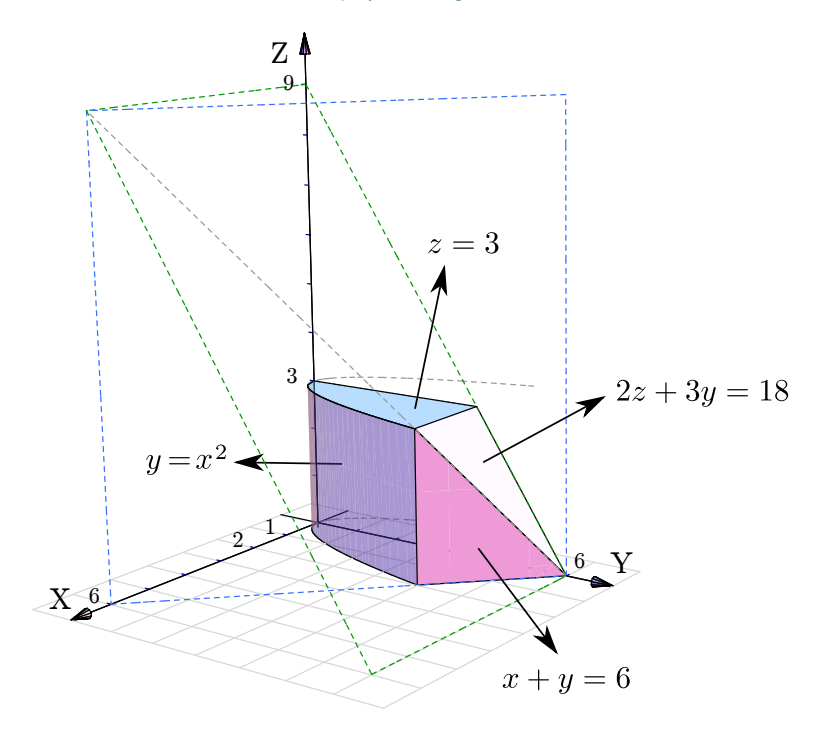

<span id="page-21-1"></span><span id="page-21-0"></span>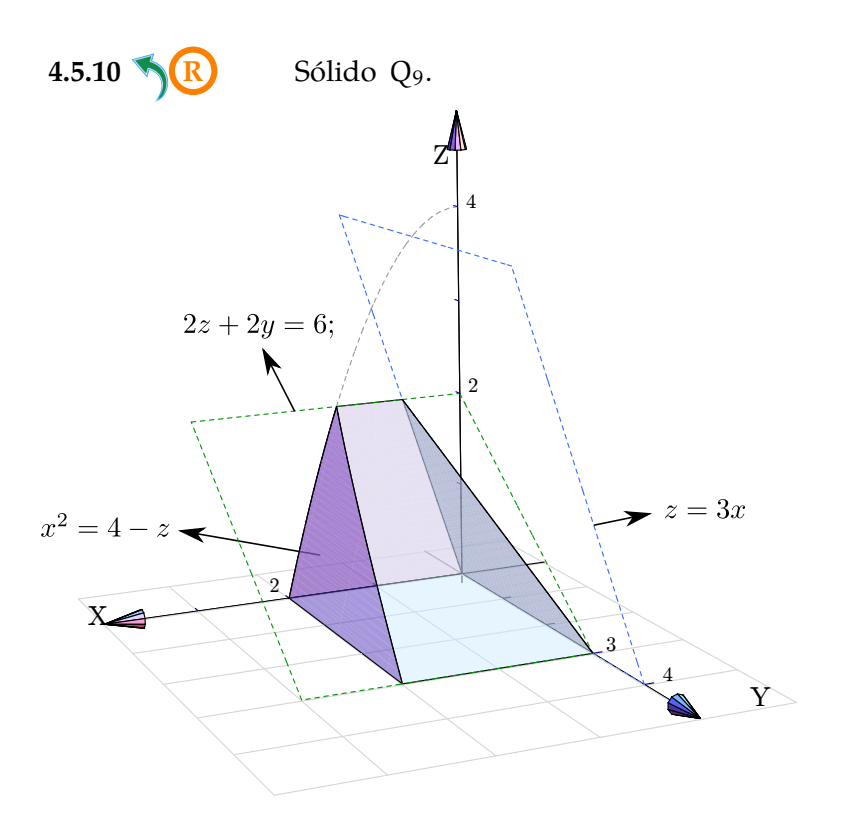

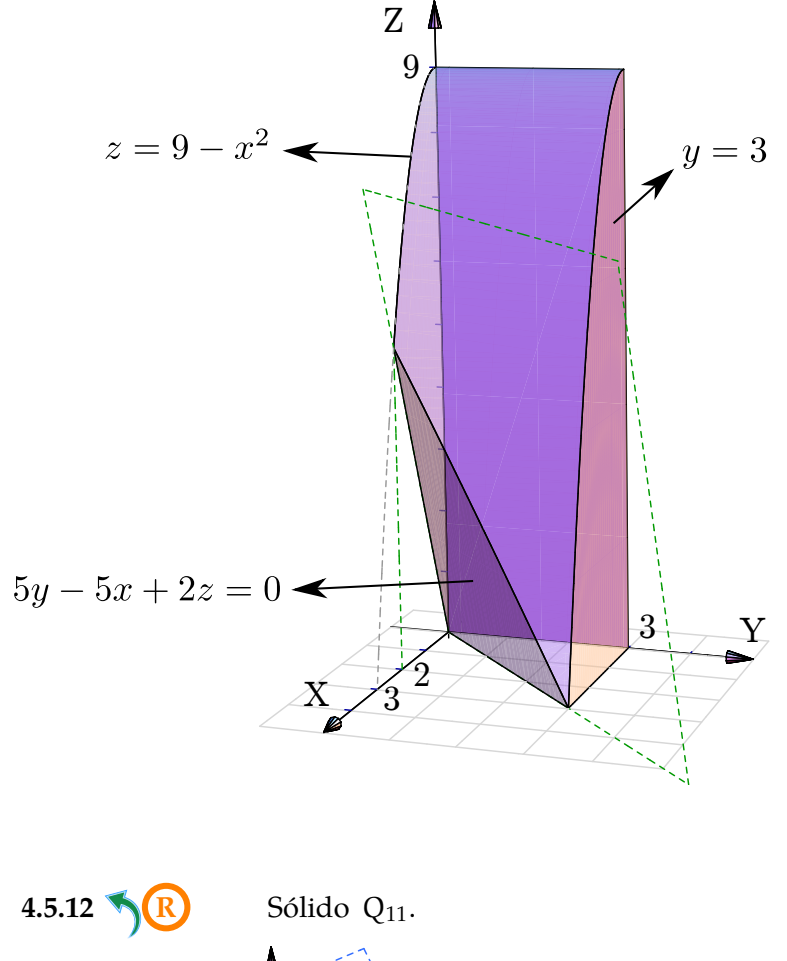

<span id="page-22-0"></span>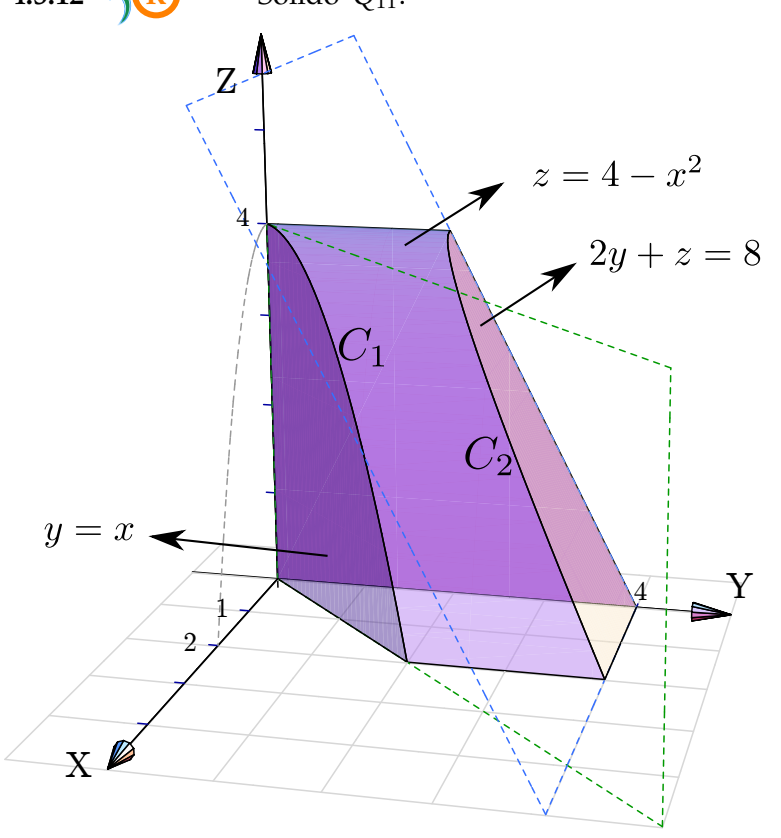

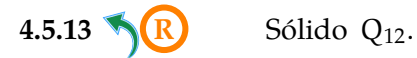

<span id="page-22-1"></span>

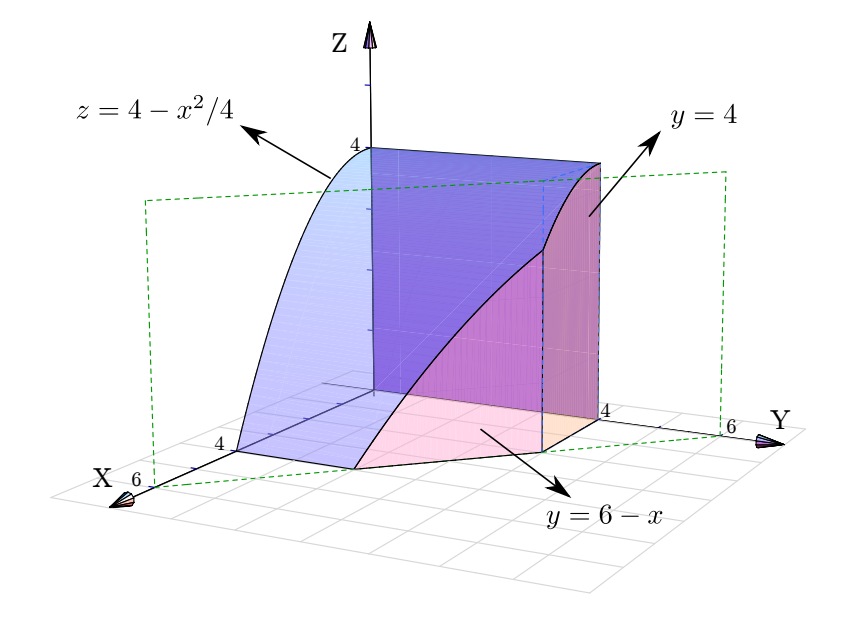

<span id="page-23-0"></span>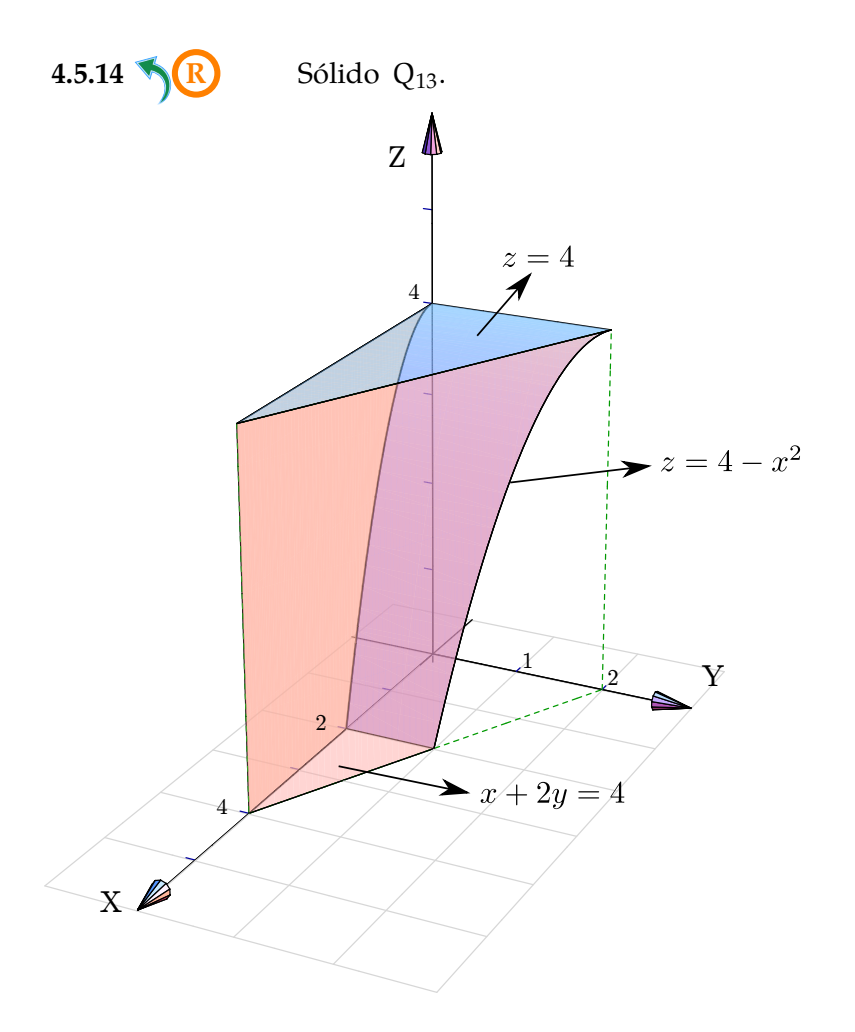

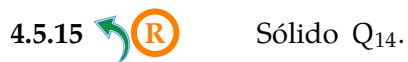

<span id="page-23-1"></span>

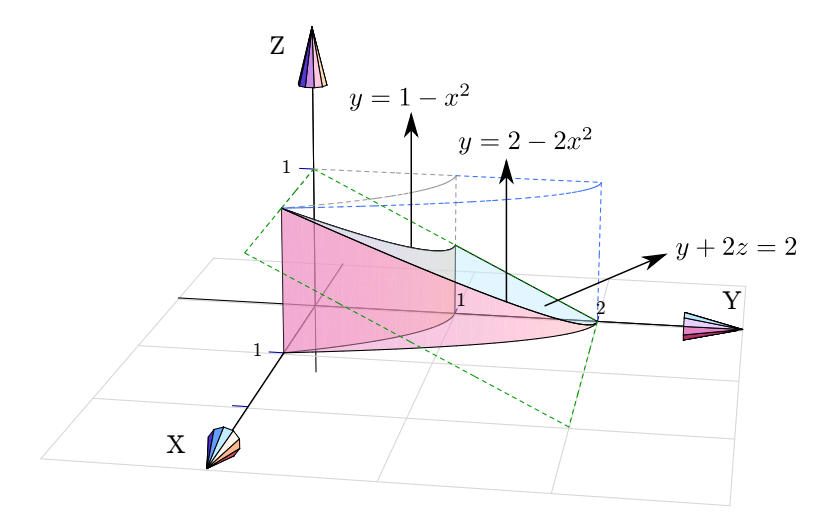

<span id="page-24-0"></span>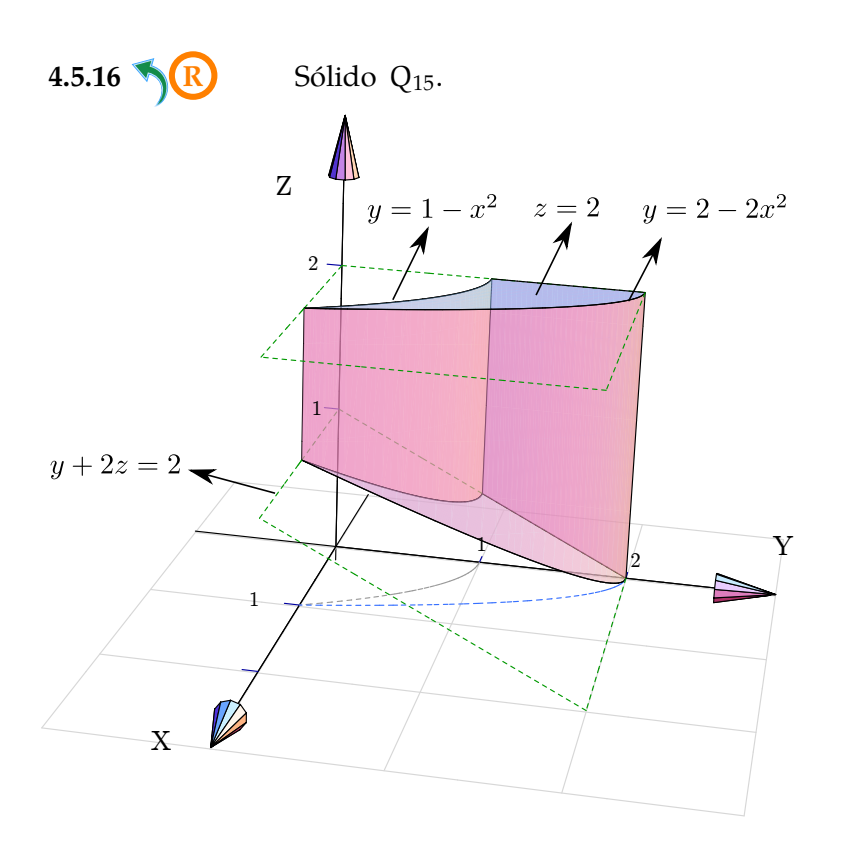

<span id="page-24-1"></span>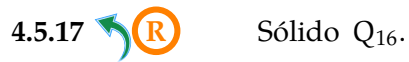

<span id="page-25-0"></span>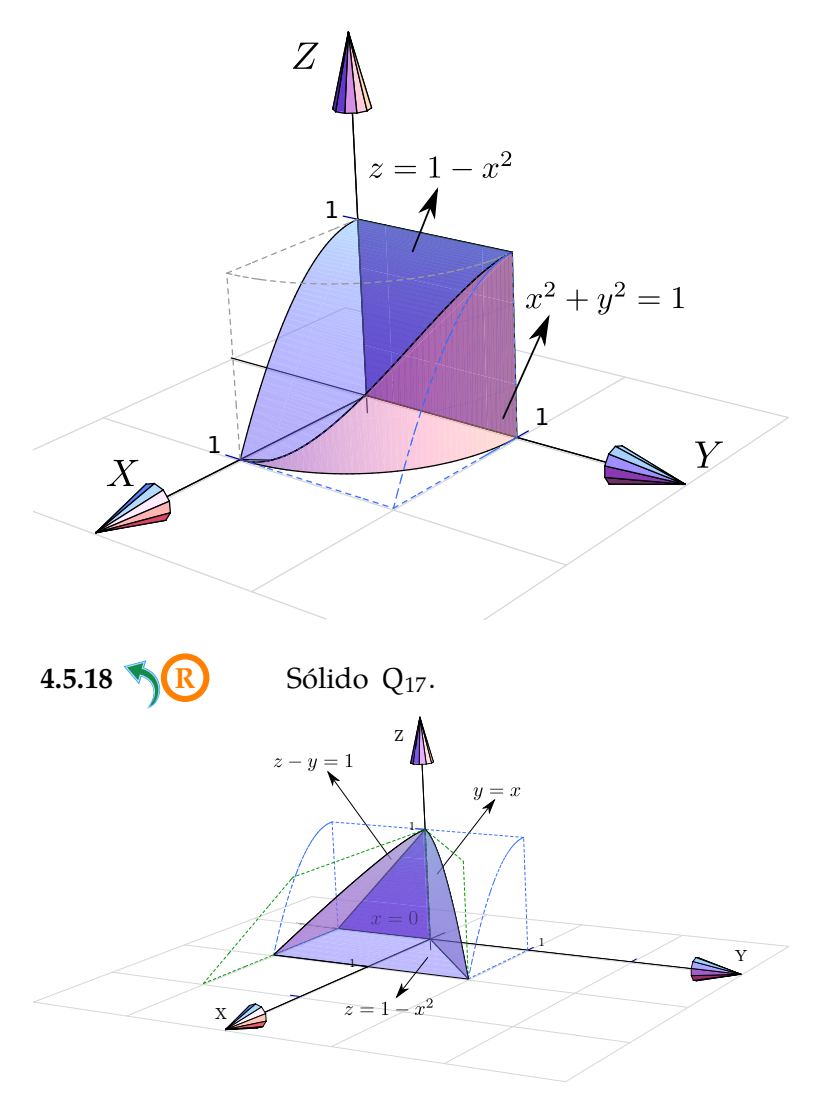

Este material se distribuye bajo licencia Creative Commons "Atribución-NoComercial-SinDerivadas 4.0 Internacional" (CC BY-NC-ND 4.0) (ver; [https:](https://creativecommons.org/licenses/by-nc-nd/4.0/deed.es) [//creativecommons.org/licenses/by-nc-nd/4.0/deed.es](https://creativecommons.org/licenses/by-nc-nd/4.0/deed.es))

### Citar como:

Walter Mora F. *Cálculo en Varias Variables. Visualización interactiva.* (2019) 2da ed. [ebook] Cartago, Costa Rica. Revista digital, Matemática, Educación e Internet. [https://tecdigital.tec.ac.cr/](https://tecdigital.tec.ac.cr/servicios/revistamatematica/material_didactico/libros/ ) [servicios/revistamatematica/material\\_didactico/libros/](https://tecdigital.tec.ac.cr/servicios/revistamatematica/material_didactico/libros/ ).

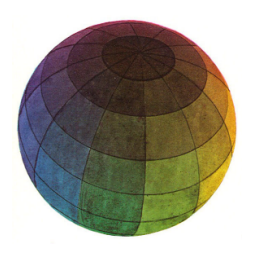

Revisado: Julio, 2022

Versión actualizada (correcciones, nuevos ejemplos y ejercicios) de este libro y las aplicaciones CDF: [https://tecdigital.tec.ac.cr/servicios/revistamatematica/material\\_didactico/libros/](https://tecdigital.tec.ac.cr/servicios/revistamatematica/material_didactico/libros/)

<http://www.matematicainteractivacr.com/>